# ANNOFLEX

An annotation-based code generator for lexical scanners Written in Java, For Java

> Version 1.0 (2018-05-27) Stefan Czaska

We can only see a short distance ahead, but we can see plenty there that needs to be done.

— Alan M. Turing [\[9\]](#page-61-0)

AnnoFlex 1.0 Copyright (c) 2018, Stefan Czaska. All rights reserved. Build Id: 114-20180527-684

# **Contents**

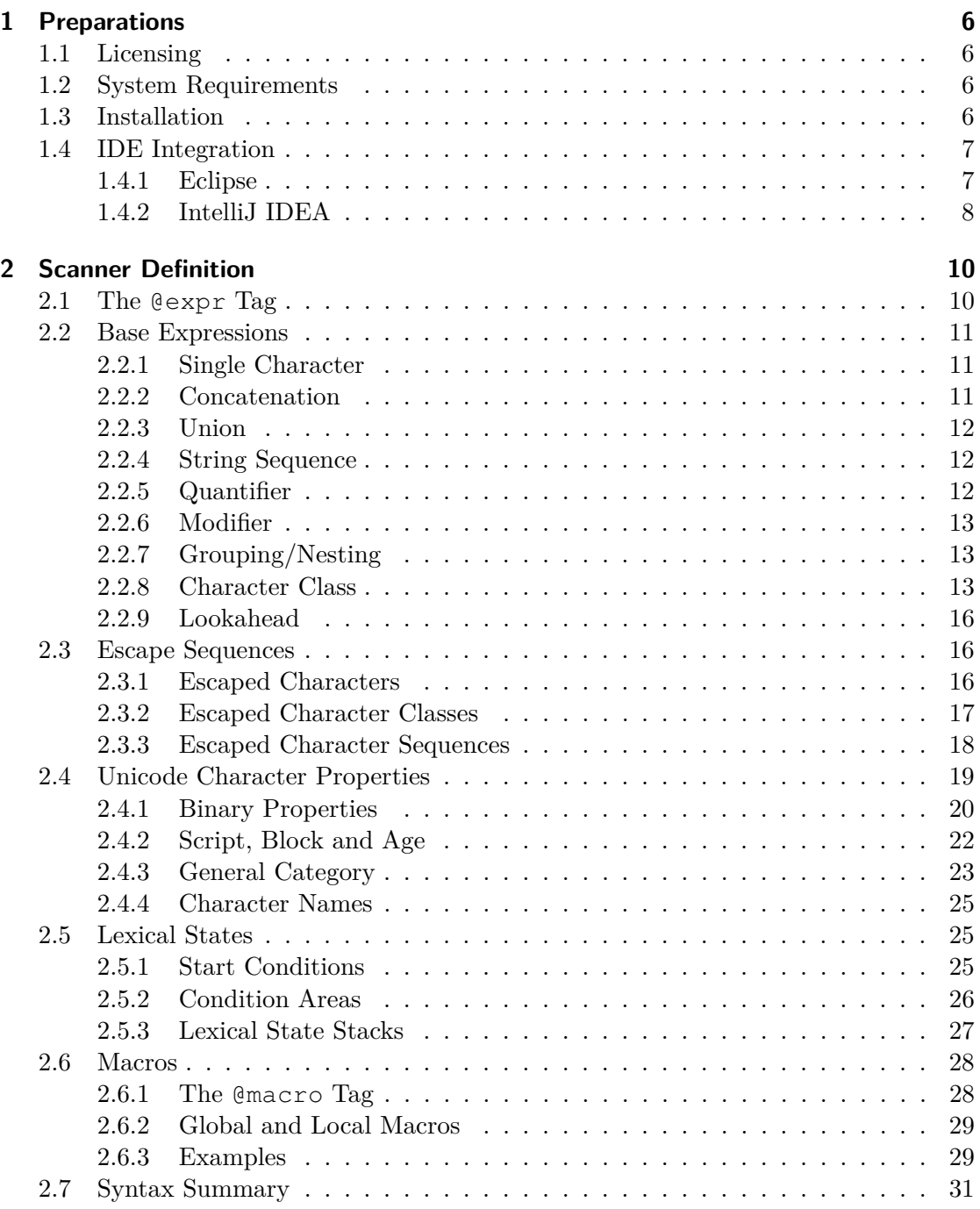

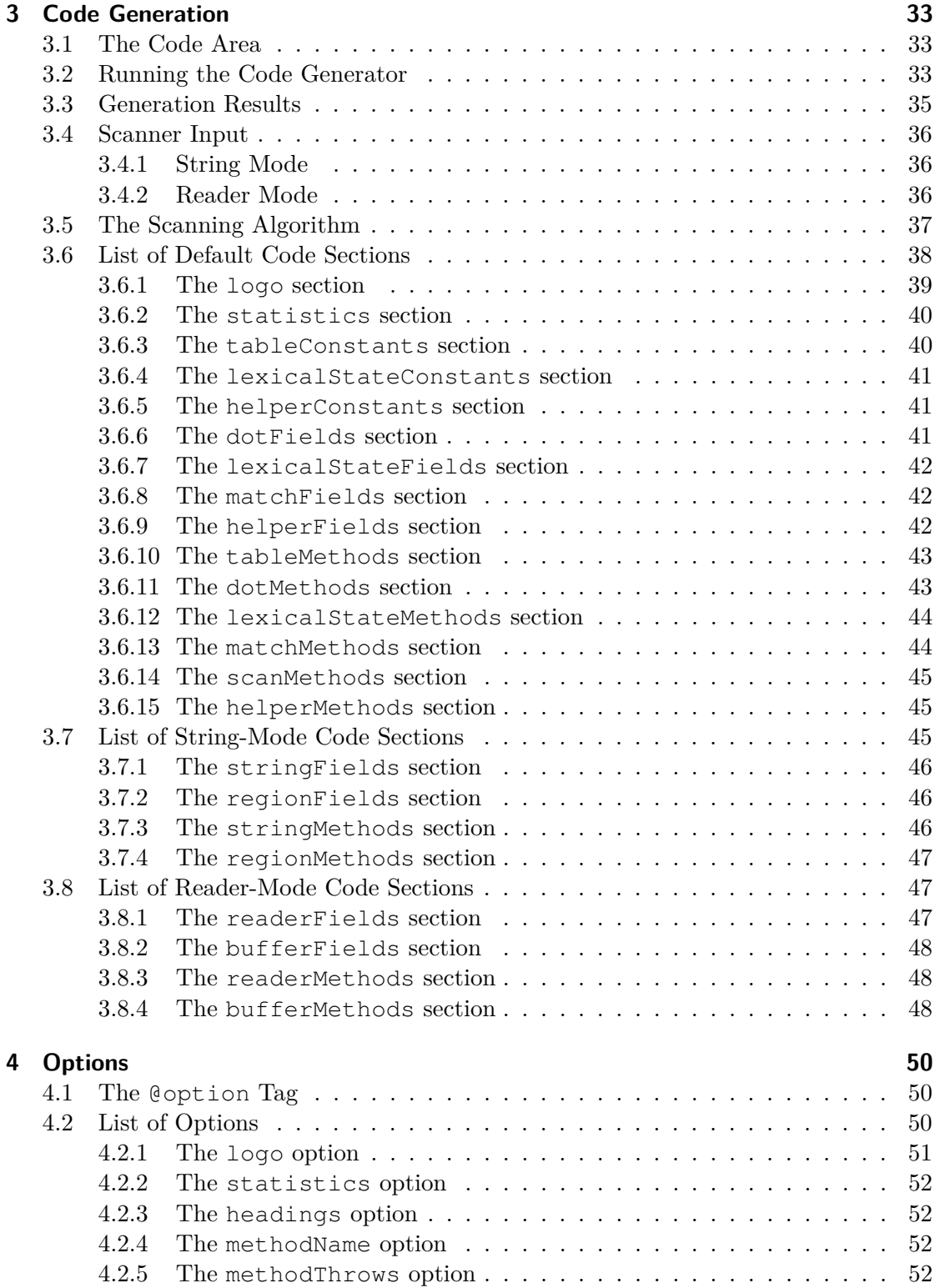

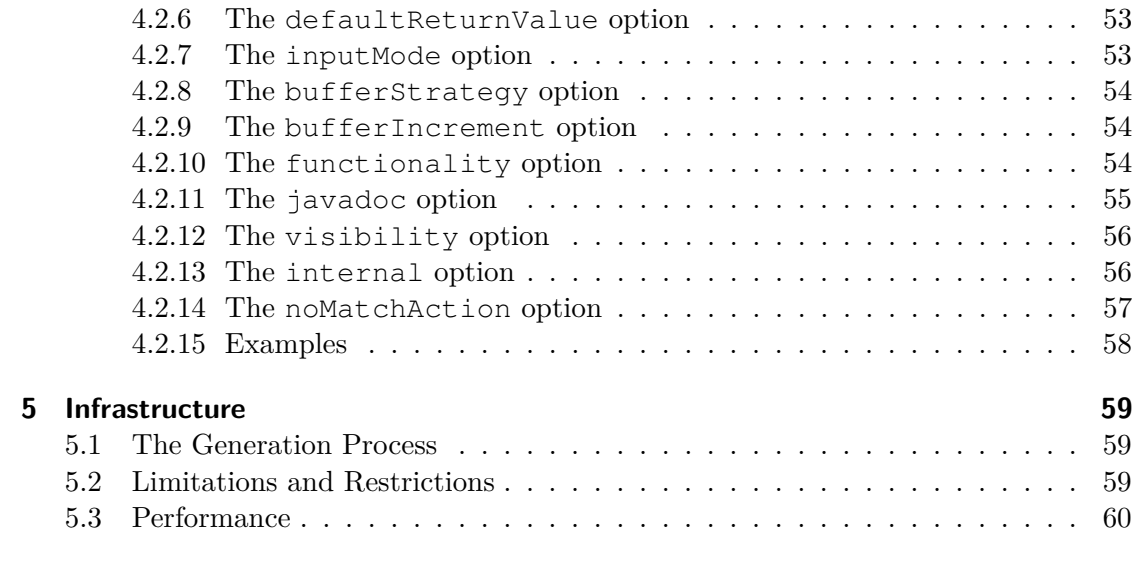

# **[References](#page-61-1) [62](#page-61-1)**

# <span id="page-5-0"></span>**1 Preparations**

# <span id="page-5-1"></span>**1.1 Licensing**

AnnoFlex is provided to you under the terms and conditions of the 3-Clause BSD license. The full text of this license can be found in the root directory of the installation package of AnnoFlex. You must read and accept this license before you may install and use AnnoFlex.

# <span id="page-5-2"></span>**1.2 System Requirements**

AnnoFlex has the following system requirements:

- The code generator requires Java 7 or higher.
- The generated scanner code is compatible to Java 1.1.
- CPU and memory requirements are moderate. The code generation for a typical scanner takes less than a second and does not require more than 32 MB of RAM.

For an overview about the CPU and memory requirements of various scanners have a look at the performance section in chapter [5.3.](#page-59-0)

## <span id="page-5-3"></span>**1.3 Installation**

In order to run AnnoFlex it is not mandatory necessary to install it in your system. Nevertheless, for a comfortable usage it is recommended to install it. This ensures that it can be used everywhere in your system. To do this extract the downloaded installation package and perform the following two environment variables adjustments:

- 1. Create a new environment variable called ANNOFLEX\_HOME which points to the root directory of the extracted AnnoFlex package.
- 2. Add an entry to your PATH environment variable which points relative to the bin directory of AnnoFlex. For example: %ANNOFLEX\_HOME%\bin.

The extracted installation package should have the following structure:

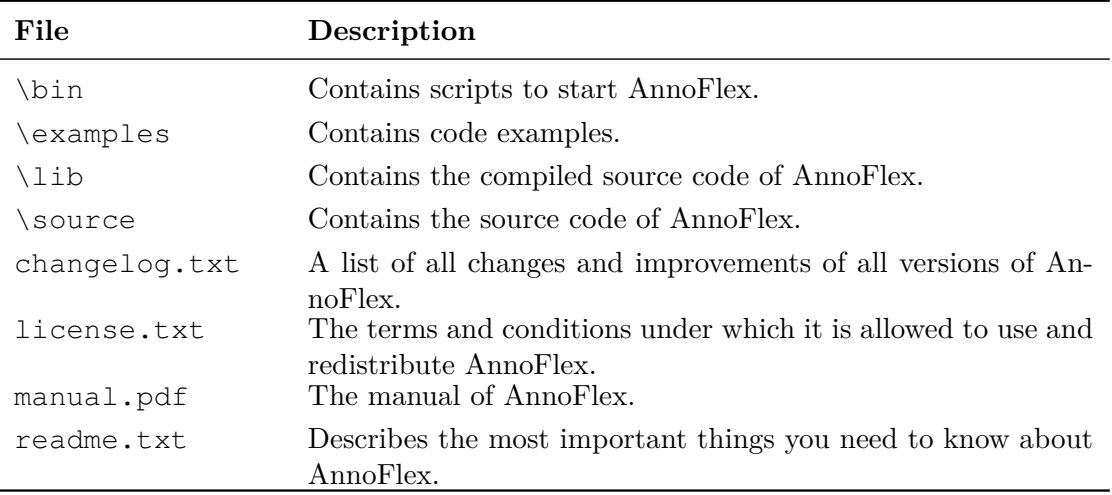

Table 1: Content of the installation package.

## <span id="page-6-0"></span>**1.4 IDE Integration**

In order to be able to update the code of your scanner definitions within your IDE with just a few clicks it is recommended to add AnnoFlex as an external tool. The following two sections describe how this can be done for Eclipse and IntelliJ IDEA. Furthermore it is recommended to use a keyboard shortcut to launch the external tool. This makes the code update of your scanner definition very comfortable especially during the main development phase where typically a lot of changes are made.

## <span id="page-6-1"></span>**1.4.1 Eclipse**

Eclipse provides an *External Tools Configurations* dialog in which launch configurations for external tools can be created. In order to add AnnoFlex as such a tool perform the following steps:

- 1. Open the *External Tools Configurations* dialog.
- 2. Click on the *New launch configuration* button or double click the *Program* tree node in order to create a new configuration.
- 3. Set the *Name* of the configuration to *AnnoFlex*.
- 4. In the *Main* tab use the following settings:
	- a) Set *Location* to \${env\_var:ANNOFLEX\_HOME}/bin/annoflex.bat
	- b) Set *Arguments* to \${resource\_loc}

5. In the *Refresh* tab use the following settings:

a) Enable *Refresh resources upon completion*.

The following screenshot shows how the *Main* tab should look after these changes have been made:

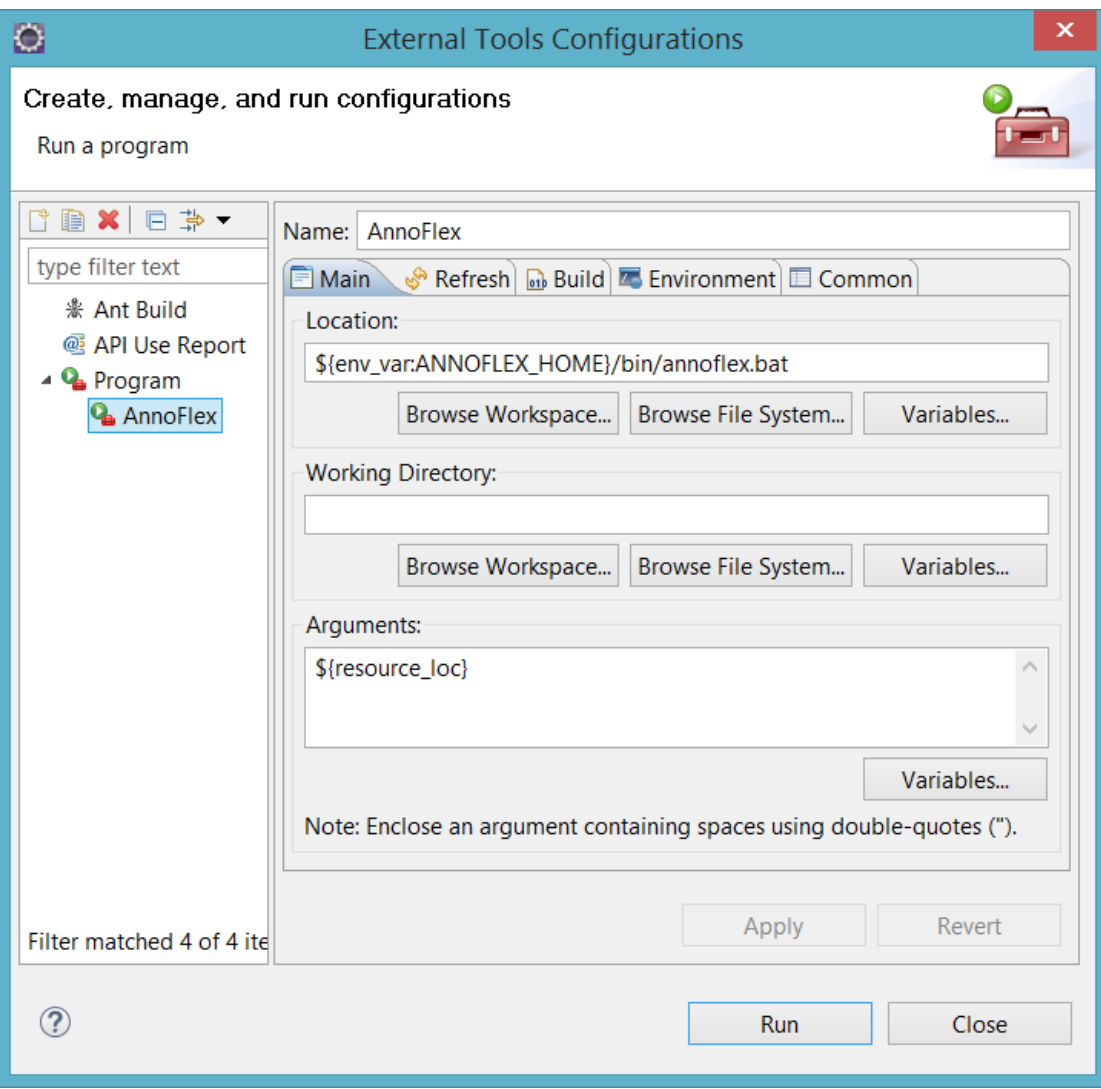

Figure 1: The External Tools Configuration dialog in Eclipse with a configuration for AnnoFlex.

## <span id="page-7-0"></span>**1.4.2 IntelliJ IDEA**

Intellij IDEA provides support for external tools via the *External Tools* property page of the *Settings* dialog. In this dialog launch configurations for external tools can be created. In order to add AnnoFlex as such a tool perform the following steps:

- 1. Open the *Settings* dialog.
- 2. Click on *Tools* and then on *External Tools*.
- 3. Click on the *Add* button in order to create a new *Tool* entry.
- 4. Set the *Name* of the configuration to *AnnoFlex*.
- 5. In the *Options* section use the following settings:
	- a) Enable *Show console when a message is printed to standard output stream*.
	- b) Enable *Show console when a message is printed to standard error stream*.
- 6. In the *Tool settings* section use the following values:
	- a) Set *Program* to annoflex.bat
	- b) Set *Parameters* to \$FilePath\$
	- c) Set *Working directory* to \$ProjectFileDir\$

The following screenshot shows how the *Edit Tool* dialog should look after these changes have been made:

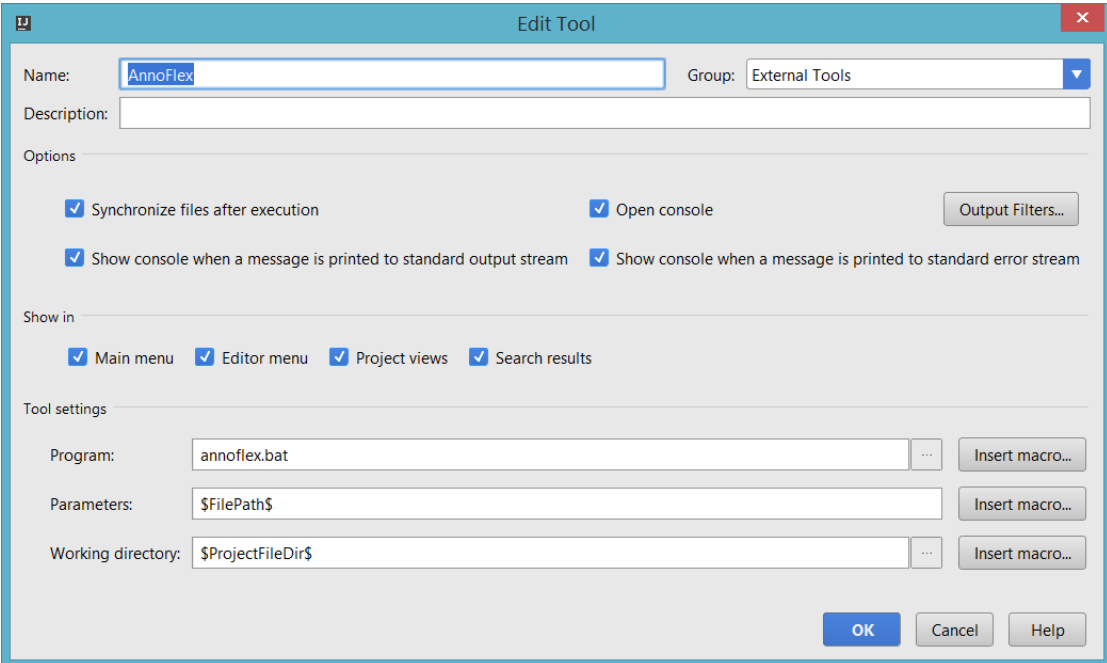

Figure 2: The Edit Tool dialog in IntelliJ IDEA with a configuration for AnnoFlex.

# <span id="page-9-0"></span>**2 Scanner Definition**

Generated scanners are usually defined via lexical rules. A lexical rule assigns a code fragment to a regular expression. The regular expression is detected by a scanning algorithm and the code fragment is called during this algorithm every time the regular expression is found in the input. AnnoFlex uses Javadoc-tag-based annotations for the definition of lexical rules. No common Java annotations are used. The main reason for this design choice is that no double escaping is necessary inside Java comments in order to express escaped expressions. This simplifies the syntax in contrast to expressions inside regular annotations. The following sections describe the syntax of expressions, explain the concept of lexical states and describe how macros can be used to reduce the size of a scanner definition.

## <span id="page-9-1"></span>**2.1 The @expr Tag**

Lexical rules can be defined in AnnoFlex with the @expr tag. In order to do that the tag must be placed in a Javadoc comment of a non-static class method with no parameters but any type of return value. The content of the tag must be a regular expression. It forms in conjunction with the annotated method a lexical rule. The syntax of the @expr tag can be summarized as follows:

```
/** @expr <regex>
 \star/void createToken() {
    // Place token creation code here.
    // Use return values to return specific tokens.
}
```
Each method may only have one @expr tag. If multiple expressions are necessary then this can be achieved with the union operator  $($ , see section [2.2.3\)](#page-11-0) and possibly multiple lines if the expression is long. The annotated method may not have parameters. The return type may only be a primitive type (e.g. int or short) or a simple reference type (e.g. String). Array types (e.g. int[]) and parameterized types (e.g.  $List <$ String>) are currently not supported. The return type of all methods of lexical rules must be equal. Sole exception are void-methods which can always be used in addition to non-void methods. They are called on matches of regular expressions in the same way as non-void methods, but after the call the lexical analysis is continued instead to stop it and to return to the caller. If all methods have void as their return type then boolean is used as the return type of the lexical analysis. In that case, true is used to indicate a match and false in all other cases.

## <span id="page-10-0"></span>**2.2 Base Expressions**

This section describes the most important types of regular expressions in AnnoFlex. All other expressions which do not fall into this category can be considered as specialized expressions and are explained in separate sections after this one. An overview of all available base expressions including a short description gives the following table:

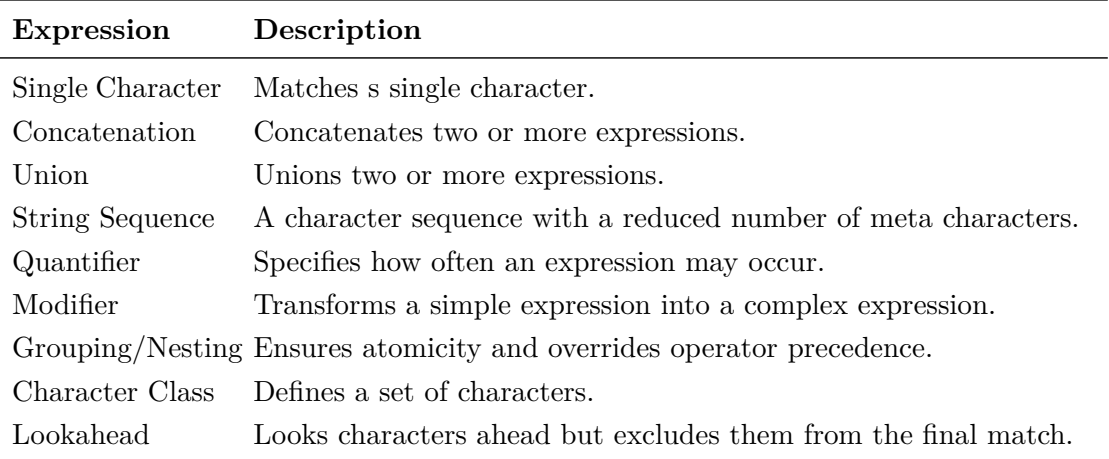

Table 2: Expression types.

#### <span id="page-10-1"></span>**2.2.1 Single Character**

A regular expression that matches a single character can be expressed via the character itself. This is possible for all characters except meta characters. Meta characters are characters that are used to describe the structure of a regular expression. They must be escaped with a backslash if they should be part of the words that are described by the regular expression. Following a few examples of single character expressions:

```
@expr a # matches the letter "a"
@expr 1 # matches the digit "1"
Qexpr \\ # matches the backslash character "\"
```
## <span id="page-10-2"></span>**2.2.2 Concatenation**

A regular expression that straight follows another expression represents a concatenation. A concatenation matches the text of the first expression followed by the text of the second expression.

@expr ab # matches "ab" @expr AnnoFlex # matches "AnnoFlex"

## <span id="page-11-0"></span>**2.2.3 Union**

The union of two regular expressions is an expression which matches the text of the first expression or the text of the second expression. Unions can be expressed via the union operator |.

```
@expr a|b # matches "a" or "b"
@expr Hello | World # matches "Hello" or "World"
```
## <span id="page-11-1"></span>**2.2.4 String Sequence**

A string sequence is a special version of the concatenation. It only allows single characters and escape sequences and has a reduced set of meta characters in order to simplify the creation of keyword-like expressions. The only meta characters in string sequences are the backslash character  $\setminus$  and the quote character ". The backslash can be used to express escape sequences and the quote character can be used to end the string sequence.

```
@expr "Hello World" # matches "Hello World"
\ellexpr "++?" \# matches "++?"
```
## <span id="page-11-2"></span>**2.2.5 Quantifier**

Quantifiers specify how often an expression may occur. Possible specifications are either fixed ranges or ranges with an unbounded upper limit. The following table lists all types of quantifiers:

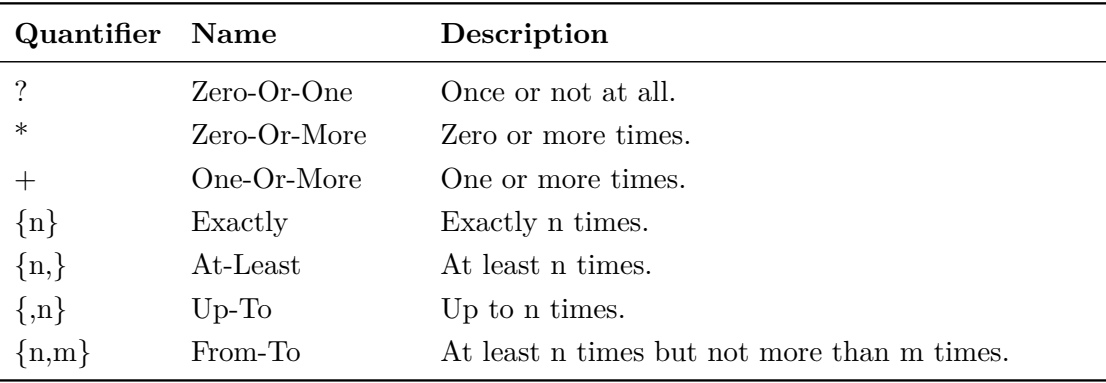

Table 3: Syntax and description of quantifiers.

```
@expr a? # one single "a" or nothing
@expr ab+ # "a" followed by one or more "b"
Q = \text{expr } a\{2, 4\} # two, three or four "a" characters
```
## <span id="page-12-0"></span>**2.2.6 Modifier**

Modifiers can be used to create complex expressions based on the combination of a simple expression and a transformation algorithm. A modified expression consist of a modification character followed an arbitrary expression. The modification character specifies the transformation algorithm and the expression after the modification character is the expression which is transformed into the complex expression. AnnoFlex supports the following modifiers:

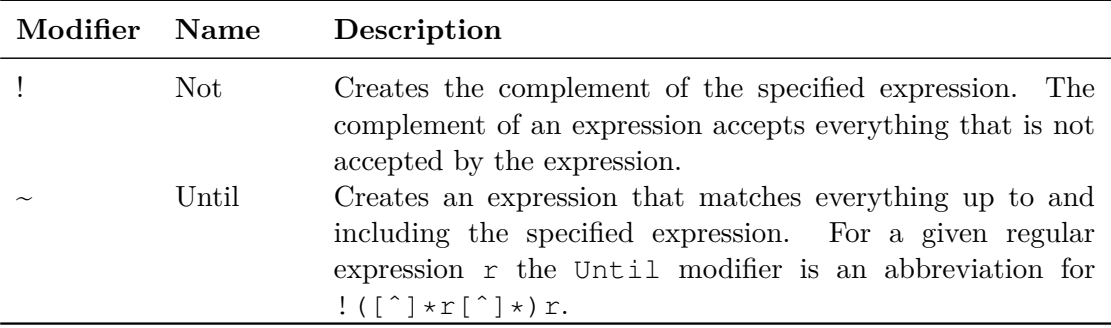

Table 4: Syntax and description of modifiers.

```
@expr !a # matches everything but an "a"
Gexpr \sima # matches everything up to and including an "a"
```
## <span id="page-12-1"></span>**2.2.7 Grouping/Nesting**

The order in which operators of regular expressions are evaluated depends on the priority of the operators. This priority is fix and can not be changed which results in a default evaluation order which always applies. If an order other than this default order is necessary then this can be achieved by using round brackets. A group of expressions that is surrounded by round brackets represents a single expression exactly as if the group would consist of one single expression without the brackets. This way it is possible to apply operators to any group of expressions independent of the operator priorities inside this group. The following examples demonstrate this:

```
@expr (a|b)(c|d) # equals [ab][cd]
@expr (ab)+ # one or more "ab"
```
## <span id="page-12-2"></span>**2.2.8 Character Class**

Character classes can be used to create any type of character sets. For the creation of these sets multiple components are available. On the top-most level of the character class there are sequences, sequence operators and a negation operator. Sequences are

evaluated from left to right and between each pair of two sequences there must be an operator which defines how the right sequence is merged into the left sequence. Inside a sequence there are single characters, character ranges and nested character classes. They are written one after the other without an explicit operator between them. They are merged with an implicit union operator into a character set. The negation operator at the top-most level of the character class negates the entire character class after all sequences have been processed. The following table lists all syntactic possibilities inside character classes:

| <b>Type</b>          | <b>Name</b>          | Associativity   | Priority |
|----------------------|----------------------|-----------------|----------|
| [a]                  | Single character     | n/a             | 1        |
| $[a-z]$              | Character range      | n/a             | 1        |
| $[ [a-z] ]$          | Grouping/Nesting     | n/a             | 1        |
| $[abc0-9]$           | Union (implicit)     | n/a             | 2        |
| $[abc   0-9]$        | Union (explicit)     | $left-to-right$ | 3        |
| $[a-z&\&\text{opp}]$ | Intersection         | left-to-right   | 3        |
| $[a-z$ -opq]         | Set difference       | $left-to-right$ | 3        |
| $[a-z \sim b-y]$     | Symmetric difference | left-to-right   | 3        |
| $\hat{a}$            | Negation             | n/a             | 4        |

Table 5: Syntax and description of character class components.

Following some examples with special cases that show how character classes are resolved:

```
@expr [^] # all characters
@expr [ ] # space character
@expr [+-] # sign character
@expr [[^{^{\wedge}}]^{---+}] # equals [[^{^{\wedge}}]^{---}[-+]]@expr [a-z----x] # INVALID, two consecutive operators
@expr [] # INVALID, empty set
@expr [a--a] # INVALID, empty set
```
## **POSIX Character Classes**

In POSIX there are multiple predefined character classes for important topics like letters and digits. AnnoFlex supports these character classes but only in their ASCII version. All corresponding Unicode characters above code point 127 are not part of these character classes.

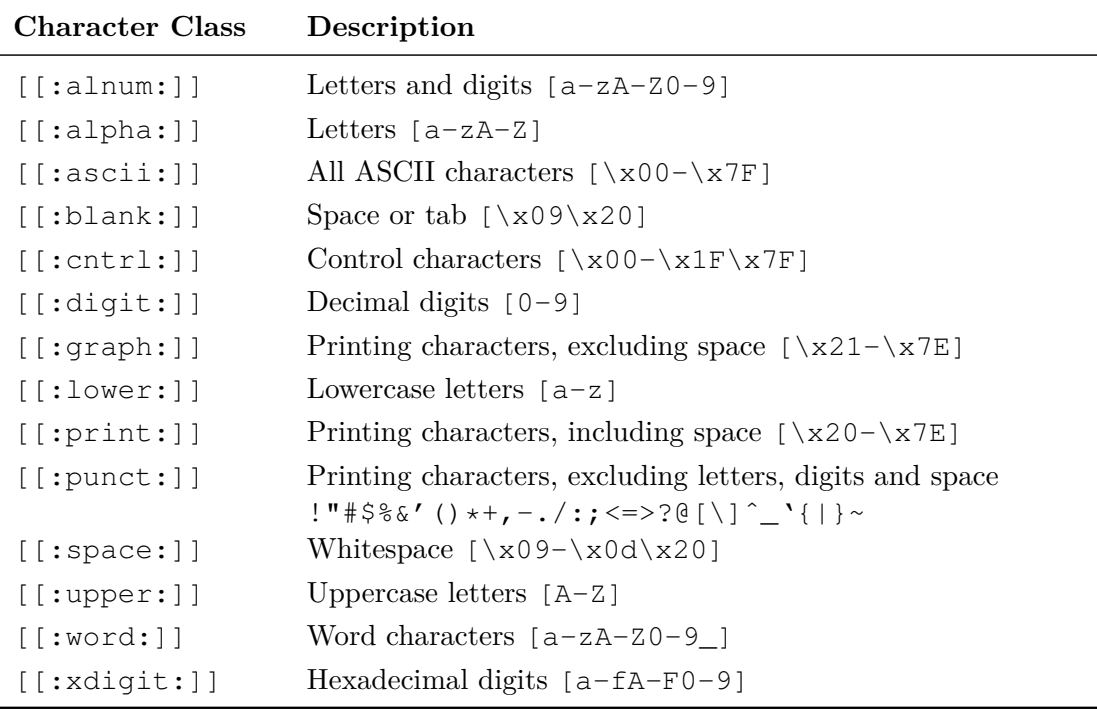

Table 6: POSIX character classes.

POSIX character classes are only evaluated inside normal character classes. Outside of character classes they are not resolved and represent a normal character class which has the characters of the POSIX class name and a colon in their character set. An example of this case can be found in the following list of examples:

```
@expr [[:xdigit:]]+ # hex numbers
@expr [[:alpha:]][[:word:]]* # simple identifiers
@expr [[:^letter:]--[:blank:]] # no letters and no spaces
@expr [:digit:] # VALID but equals [:digt]
```
## **Full Stop Character Class (., \N, \V)**

A dot (.) and the escape sequences  $\N$  and  $\nabla$  represent a full stop character class which stands for all characters which are not a Unicode newline character:

[ˆ\x0a-\x0d\x85\u2028\u2029]

The dot has this meaning only outside of character classes. Inside a character class it simply represents a single dot character. The escape sequences  $\setminus N$  and  $\setminus V$  do not have this restriction. They can be used inside and outside of character classes.

@expr //.\* # end-of-line comment @expr [\V--\t] # full stop also at tabs

## <span id="page-15-0"></span>**2.2.9 Lookahead**

Lookaheads can be used to exclude a specific part at the end of an expression from the final match result. A lookahead expression consists of two parts, a content part and a condition part. The content part is the part of the expression which should actually be matched and the condition part is an expression which must follow the content expression but without being part of the final match. Lookaheads can be read as "x if followed by y". Lookaheads are expressed via the slash (/) operator. It must be placed between the content expression and the condition expression. Lookahead expressions may also occur multiple times in an expression but they must be placed at the top-most level of the expression and surrounded by round brackets and separated via the union operator. An example for that case can be found in the following list of examples:

```
Qexpr a / b H "a" if followed by "b"
Q = \text{expr} \quad a + b \quad c + d \quad \text{if} \quad \text{equals} \quad \text{[ab]} / \text{[cd]}\ellexpr a | (b / c) | d \# equals \lceil a \rceil|(b/c)|[d]
Q = \text{expr} (a / b) | (c / d) # two separate lookaheads
```
Lookahead expressions should be used with care as they are slower than expressions without a lookahead. This results from the fact that the condition part is always thrown away after the match has been determined. If the next run of the scanner starts immediately after the content expression, which is usually the case, then the condition characters must be read again. This is especially slow if the condition part is very long. The worst case is a condition expression of variable length which always reaches up to the end of the input. Such a condition can lead to a scanner runtime of  $\mathcal{O}(n^2)$ . Because of this it makes sense to use lookahead expressions only if real necessary and if so then they should have whenever possible a condition length which is fix and as short as possible.

## <span id="page-15-1"></span>**2.3 Escape Sequences**

AnnoFlex supports three different types of escape sequences. One for characters, one for character classes and one for character sequences. Each escape sequence type can be used at all places where the corresponding expression type is allowed. Escape sequences are always started with a backslash followed by at least one character. The exact syntax varies from sequence to sequence and is explained in the next sections.

## <span id="page-15-2"></span>**2.3.1 Escaped Characters**

Characters can be escaped in many different ways. AnnoFlex supports the syntax for single letters, numerical values and Unicode names. The following table lists all possibilities in detail:

| Sequence          | Description                                                                                    |  |
|-------------------|------------------------------------------------------------------------------------------------|--|
| $\setminus a$     | The alarm bell character 0x07                                                                  |  |
| $\setminus b$     | The backspace character $0 \times 08$ (only inside a character class)                          |  |
| $\angle$ CX       | The control character corresponding to X                                                       |  |
| $\searrow$        | The escape character 0x1b                                                                      |  |
| \f                | The form feed character $0 \times 0$ c                                                         |  |
| $\n\big\}n$       | The line feed character 0x0a                                                                   |  |
| $\N{$ {name }     | The Unicode character with the specified name                                                  |  |
| $\{00\}$          | The character with octal value $\circ$ . $\circ$ of arbitrary length                           |  |
| $\chi$            | The carriage return character 0x0d                                                             |  |
| \t                | The tab character 0x09                                                                         |  |
| \uHHHH            | The character with the specified 16-bit hexadecimal value $0x$ HHHH                            |  |
| $\u{H.H}$         | The character with hexadecimal value $0 \times H$ . H of arbitrary length                      |  |
| $\Upsilon$        | The character with the specified 24-bit hexadecimal value 0xHHHHHH                             |  |
| $\chi$ HH         | The character with the specified 8-bit hexadecimal value $0xHH$                                |  |
| $\X\{H\ldots H\}$ | The character with hexadecimal value $0 \times H$ . H of arbitrary length                      |  |
| $\setminus 0$     | The character with the specified 8-bit single digit octal value $"0"$                          |  |
|                   | $(0 \text{ to } 7)$                                                                            |  |
| $\setminus 00$    | The character with the specified 8-bit double digit octal value "00"                           |  |
| $\1000$           | $(00 \text{ to } 77)$<br>The character with the specified 8-bit triple digit octal value "000" |  |
|                   | $(000 \text{ to } 377)$                                                                        |  |
| <b>CHAR</b>       | The specified character if it is not a letter or digit                                         |  |

Table 7: Escape sequences for single characters.

Following some examples of escaped characters:

```
@expr \a # alarm bell character
@expr \b # backspace character
```
## <span id="page-16-0"></span>**2.3.2 Escaped Character Classes**

Escape sequences can also be used to express character classes. AnnoFlex supports all common sequences for letters, digits and whitespace. The general purpose sequence for Unicode character properties is also supported. Further details about this topic can be found in section [2.4.](#page-18-0) The following table lists all supported types of escape sequences for character classes:

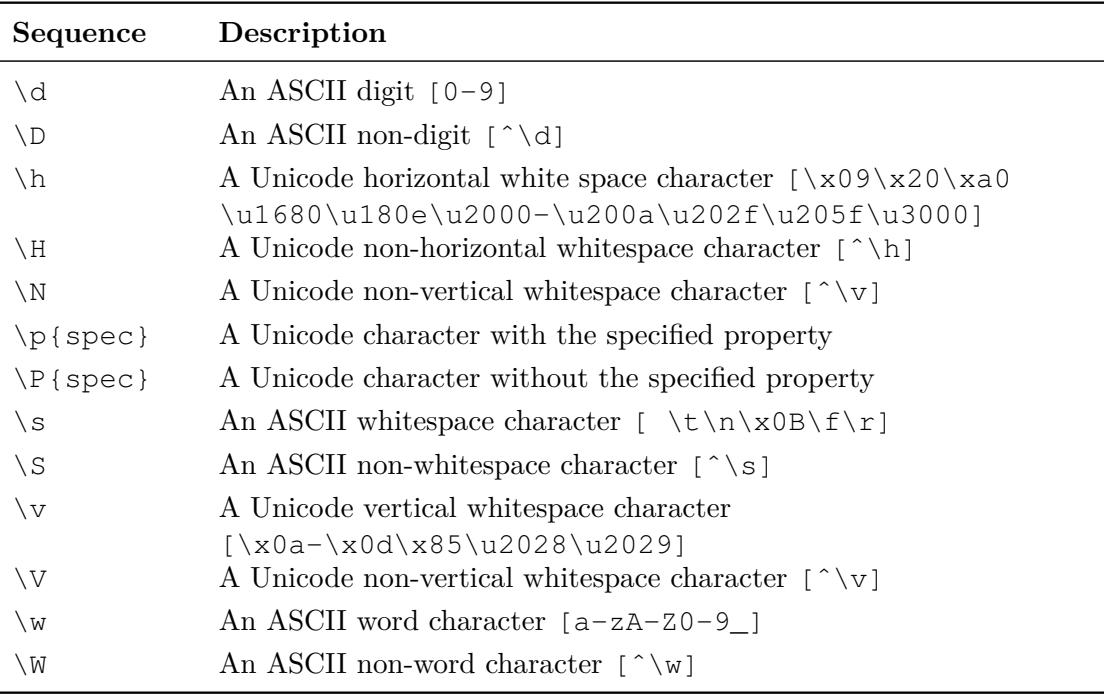

Table 8: Escape sequences for character classes.

Following some examples of escaped character classes:

```
@expr \d # ASCII digit
@expr \h # horizontal whitespace character
```
## <span id="page-17-0"></span>**2.3.3 Escaped Character Sequences**

For character sequences there exists two escape sequences. The first one stands for all Unicode possibilities to express a line terminator and the second one is a general purpose sequence which escapes everything until a special end sequence occurs. The following table describes both sequences in detail:

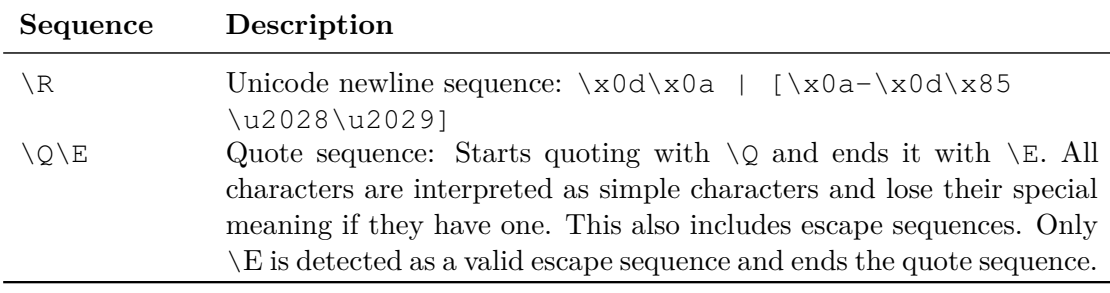

Table 9: Escape sequences for character sequences.

Following some examples of escaped character sequences:

```
Qexpr \R \# newline sequence
@expr \ Q\R\E + matches " \R"
```
## <span id="page-18-0"></span>**2.4 Unicode Character Properties**

In Unicode there are a large number of predefined character properties. They assign property-specific values to all Unicode characters. These values can be used in two principle ways. On the one hand it is possible to query the value for a single character, for example in order to check whether a specific character is a digit or not and on the other hand it is possible to determine for a property all characters which have a specific value, for example in order to determine the set of all characters which are digits. The second use-case is particularly interesting for the definition of character classes in regular expressions. In order to express a character class via Unicode character properties the escape sequences  $\pmb{\rho}$  and  $\pmb{\rho}$  can be used. They combine a property name, a property value and an assignment operator in order to express a character class. The syntax is as follows:

```
UnicodeProperty := PositiveSpec | NegativeSpec
PositiveSpec := "\pi}" Spec "}"
NegativeSpec := "\P{" Spec "}"
Spec := BinaryPropertyName
      | ScriptValue
      | GeneralCategoryValue
      | PropertyName ( ":" | "=" | "!=" ) PropertyValue
```
The positive specification (p, lowercased) uses the specified character set as is. The negative specification (P, capitalized) uses the complement of the specified character set which means that all character which are not part of the specified set are part of the final set. The inner specification consists of four different cases. The last one (name, operator and value) is a generic selector. Depending on the used operator it selects all characters with a specified property value or all characters that do not have a specified value. The first three cases (binary, script and general category) are shortcuts for commonly occurring properties. Unicode guarantees that these properties will never have intersections in their names and values. This makes it possible to omit the value (binary) or name (script and general category) and the operator and to specify only the remaining part as a single value.

### <span id="page-19-0"></span>**2.4.1 Binary Properties**

A binary property is a property which only knows two values. One for binary true and one for binary false. A character for which a binary property is true has the specified Unicode property and if the binary property is false then it does not have the specified Unicode property. The digit property can be used as a simple example. A character is either a digit or not. If it is a digit then the value of the binary property is true otherwise it is false. In order to make the definition of binary properties more comfortable there are multiple values available to express both cases. Besides a long version, which is *yes* and *no*, there is also a short version, which is *y* and *n*. Additionally there exists alternative aliases for each of these values which makes in total eight different values which are summarized in the following table:

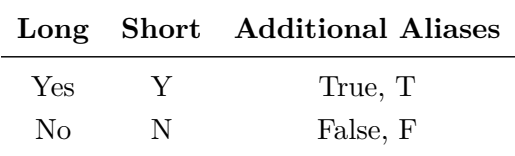

Table 10: Value aliases of binary properties.

The following list of examples demonstrates how binary properties and their value aliases are used:

```
@expr \p{whitespace=yes} # whitespace characters
@expr \P{whitespace=no} # also whitespace characters
@expr \p{whitespace} # whitespace via shortcut
@expr \p{uppercase:true} # uppercase characters
@expr \p{lowercase!=y} # all but lowercase characters
@expr \p{hexdigit:f} # all but hexadecimal characters
```
Unicode defines a large number of binary properties. The most of them are supported by AnnoFlex. Only a small subset is currently unsupported. The following list shows which properties are supported:

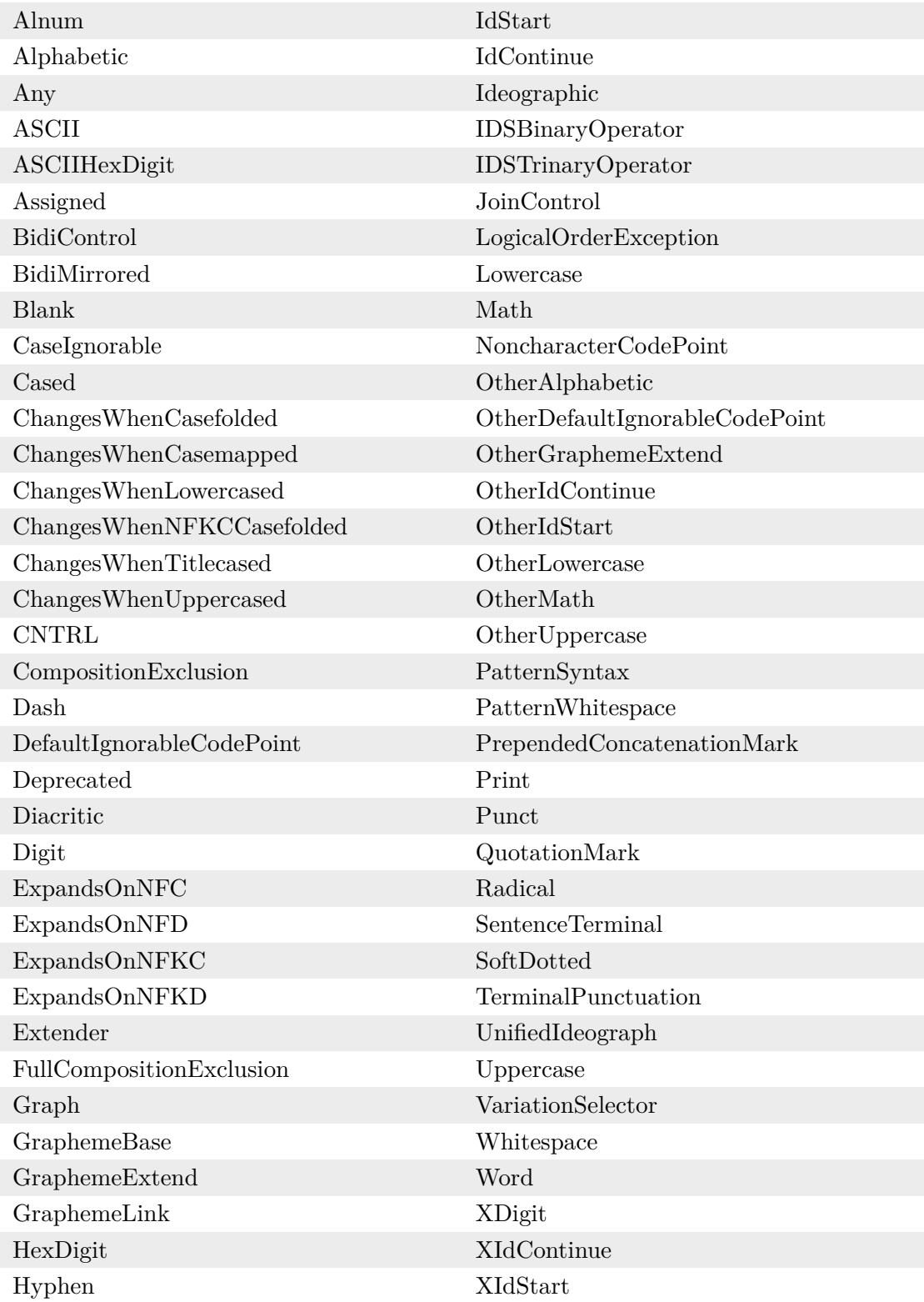

Additional to the predefined properties of Unicode there are some AnnoFlex-specific properties. The most of them are also available via other syntax constructs (escape sequence and character class) and are redefined as a character property for the sake of completeness. The following table lists all AnnoFlex-specific properties:

| <b>Name</b>         | Description                                              |
|---------------------|----------------------------------------------------------|
| <b>HWhitespace</b>  | Horizontal whitespace characters \h                      |
| <b>VWhitespace</b>  | Vertical whitespace characters $\vee$                    |
| PosixAlnum          | Letters and digits $[a-zA-Z0-9]$                         |
| PosixAlpha          | Letters $[a-zA-Z]$                                       |
| PosixASCII          | All ASCII characters $[\x00-\x7F]$                       |
| PosixBlank          | Space or tab $[\x09\x20]$                                |
| PosixCntrl          | Control characters $[\x00-\x1F\x7F]$                     |
| PosixDigit          | Decimal digits $[0-9]$                                   |
| PosixGraph          | Printing characters, excluding space $[\x21-\x7E]$       |
| PosixLower          | Lowercase letters $[a-z]$                                |
| PosixPrint          | Printing characters, including space $[\ \x 20-\x 7E]$   |
| PosixPunct          | Printing characters, excluding letters, digits and space |
|                     | !"#\$%&'()*+,-./:;<=>?@[\]^_`{ }~                        |
| PosixSpace          | Whitespace $[\x09-\x0d\x20]$                             |
| PosixUpper          | Uppercase letters $[A-Z]$                                |
| PosixWord           | Word characters $[a-zA-Z0-9]$                            |
| PosixXDigit         | Hexadecimal digits $[a-fA-F0-9]$                         |
| JavaIdentifierStart | Corresponds to Character.isJavaIdentifierStart()         |
| JavaIdentifierPart  | Corresponds to Character.isJavaIdentifierPart()          |

Table 11: AnnoFlex-specific binary properties.

#### <span id="page-21-0"></span>**2.4.2 Script, Block and Age**

The *Script*, *Block* and *Age* properties are according to Unicode *catalog* properties. Each property has its own property-specific list of values. The *Script* property specifies to which script a character belongs, the *Block* property specifies to which Unicode code block a character belongs and the *Age* property specifies in which Unicode version a character has been introduced. As the list of available values for these properties is long the values are not listed here. Only a few examples are shown in order to demonstrate how these properties are typically used.

```
@expr \p{latin} # latin characters
@expr \p{script=greek} # greek characters
@expr \p{block=Basic Latin} # basic latin characters
@expr \p{block=ASCII} # ASCII characters
Q = \{p\} \downarrow all Unicode 9.0 chars
Q = \{ \pi \mid \pi \in \mathbb{R} \} = -\p{age=8.0}] # chars since Unicode 9.0
```
## <span id="page-22-0"></span>**2.4.3 General Category**

The *General Category* property is a default categorization of all characters. It differentiates between *letters*, *marks*, *numbers*, *punctuation*, *symbols*, *separators* and *special characters*. Each category has a long and an abbreviated name. Both names and a short description of all available values are listed in the following table:

| Abbr Long      |                    | Description                                                    |
|----------------|--------------------|----------------------------------------------------------------|
| Lu             | UppercaseLetter    | An uppercase letter                                            |
| L1             | LowercaseLetter    | A lowercase letter                                             |
| $_{\rm Lt}$    | TitlecaseLetter    | A digraphic character, with first part uppercase               |
| $_{\rm LC}$    | CasedLetter        | $Lu$   $Li$   $Lt$                                             |
| Lm             | ModifierLetter     | A modifier letter                                              |
| Lo             | OtherLetter        | Other letters, including syllables and ideographs              |
| L              | Letter             | $Lu$   Ll   Lt   Lm   Lo                                       |
| Mn             | NonspacingMark     | A nonspacing combining mark (zero advance width)               |
| Mc             | SpacingMark        | A spacing combining mark (positive advance width)              |
| Me             | EnclosingMark      | An enclosing combining mark                                    |
| М              | Mark               | $Mn \mid Mc \mid Me$                                           |
| Nd             | DecimalNumber      | A decimal digit                                                |
| N <sub>l</sub> | LetterNumber       | A letterlike numeric character                                 |
| No             | OtherNumber        | A numeric character of other type                              |
| Ν              | Number             | Nd   Nl   No                                                   |
| $P_{c}$        |                    | ConnectorPunctuation A connecting punctuation mark, like a tie |
| P <sub>d</sub> | DashPunctuation    | A dash or hyphen punctuation mark                              |
| Ps             | OpenPunctuation    | An opening punctuation mark (of a pair)                        |
| Pe             | ClosePunctuation   | A closing punctuation mark (of a pair)                         |
| Pi             | InitialPunctuation | An initial quotation mark                                      |
| Pf             | FinalPunctuation   | A final quotation mark                                         |
| P <sub>O</sub> | OtherPunctuation   | A punctuation mark of other type                               |
| $\mathbf P$    | Punctuation        | Pc   Pd   Ps   Pe   Pi   Pf   Po                               |
| Sm             | MathSymbol         | A symbol of mathematical use                                   |
| Sc             | CurrencySymbol     | A currency sign                                                |
| Sk             | ModifierSymbol     | A non-letterlike modifier symbol                               |
| So             | OtherSymbol        | A symbol of other type                                         |
| $\mathbf S$    | Symbol             | Sm   Sc   Sk   So                                              |
| Zs             | SpaceSeparator     | A space character (of various non-zero widths)                 |
| Zl             | LineSeparator      | U+2028 LINE SEPARATOR only                                     |
| Zp             | ParagraphSeparator | U+2029 PARAGRAPH SEPARATOR only                                |
| Z              | Separator          | Zs   Zl   Zp                                                   |
| $\rm Cc$       | Control            | A C0 or C1 control code                                        |
| Cf             | Format             | A format control character                                     |
| $\mathrm{Cs}$  | Surrogate          | A surrogate code point                                         |
| Co             | PrivateUse         | A private-use character                                        |
| Cn             | Unassigned         | A reserved unassigned code point or a noncharacter             |
| $\mathcal{C}$  | Other              | Cc   Cf   Cs   Co   Cn                                         |

Table 12: Values of the General Category property.

Similar to the script property and the binary properties the general category property

supports shortcuts which means that the property name and the operator can be omitted. The following examples show how the general category property is typically used:

```
@expr \p{gc=letter} # all letter characters
@expr \p{letter} # letter characters via shortcut
Q = \text{expr} \left( \frac{P}{N} \right) # all but number characters
```
#### <span id="page-24-0"></span>**2.4.4 Character Names**

All Unicode characters can be addressed via unique character names. For this purpose there exists two character properties, the *name* and the *nameAlias* property. The *name* property defines the main name of a character and the *nameAlias* property defines additional character names which often occurs in practice. If a character should be addressed via one of its names the general purpose escape sequences  $\pmb{\varphi}$  and  $\pmb{\varphi}$  can be used. The *name* property has special logic which also accepts name aliases if the specified name is not a valid character name. The *nameAlias* property does not have this logic and acts as a raw property which only accepts valid name aliases. Additionally there exists the escape sequence \N. Similar to the *name* property it combines character names and name aliases. It has already been introduced in section [2.3.1](#page-15-2) as a character escape sequence. The following list of examples shows all possibilities to address characters via character names:

```
# Note: space is a name and tab is a name alias
@expr \p{name=space} # space via name property
@expr \p{nameAlias=tab} # tab via nameAlias property
@expr \p{name=tab} # VALID, name accepts aliases
@expr \p{nameAlias=space} # INVALID, space is not an alias
@expr \P{name=space} # all except a space character
@expr \N{space} # space via shortcut
@expr \N{tab} # tab via shortcut
```
## <span id="page-24-1"></span>**2.5 Lexical States**

Lexical states can be used to switch between sets of regular expressions during the scanning algorithm of the generated scanner. Each set of expressions represents a single sub-scanner which can be activated by switching into the corresponding lexical state. The default state is called the initial state. Further lexical states can be defined via start conditions in regular expressions.

## <span id="page-24-2"></span>**2.5.1 Start Conditions**

Start conditions can be used to define new lexical states. They must be specified via angle brackets at the start of a regular expression or at the start of a sub expression

inside a top level union (see examples below). Inside the angle brackets there must be specified a comma separated list of condition names. The specified names are the names of the lexical states. The expression that follows the list of start conditions is part of each sub-scanner represented by the corresponding names. The angle brackets may also contain a single asterisk which adds the expression to all lexical states. The following listing shows all syntactic possibilities for the definition of lexical states. Of particular interest here is the operator priority of start conditions and the union operator.

```
@expr <Condition1>a # "a" if lexical state is Condition1
@expr <C1,C2>b # "b" if lexical state is C1 or C2
Qexpr c \# "c" if lexical state is Initial
@expr <Initial>c # "c" if lexical state is Initial
@expr <*>d # "d" in all lexical states
@expr <C>a|b # "a or b" if lexical state is C
\text{Qexpr} (<A>a) | (<B>b) # "a" if lexical state is A or
                     # "b" if lexical state is B
Qexpr <C>(<A>a)|(<B>b) # "a" if lexical state is A or C or
                     # "b" if lexical state is B or C
```
The names of start conditions are simple ASCII identifiers that start with a letter optional followed by letters, digits and underscores. As they are used for the generation of static final integer constants they are also case insensitive and insensitive against a camel case to underscore normalization which works as follows. If the name of a start condition contains at least one lowercase character then the name is considered unnormalized. In order to normalize it, underscores are inserted at all camel case boundaries. A camel case boundary is a position at which a transition from lowercase to uppercase occurs or a position at which a digit/non-digit change occurs. Following some examples that demonstrate the normalization rules:

```
stateOne -> STATE ONE # lowercase/uppercase transition
state1 -> STATE_1 # digit/non-digit change
state1a -> STATE_1_A # two digit/non-digit changes
STATE1 -> STATE1 # already normalized
STATE_1A -> STATE_1A # already normalized
```
## <span id="page-25-0"></span>**2.5.2 Condition Areas**

Condition areas can be used to simplify the assignment of start conditions to a large number of expressions. If all expressions of a longer list of lexical rules have the same start conditions then it is easier to define the start and end of a start condition range instead to assign the start condition to each expression separately. The condition area is defined via two end-of-line comments. The first defines the start of the condition area and the second the end. Both comments must contain a special marker text which is detected by AnnoFlex as a processing instruction. The text of the first comment must

additionally contain a list of start conditions. The syntax is the same as in expressions. The following example shows a condition area in action:

```
//%%LEX-CONDITION-START%%C1,C2%%
/** @expr a */ void createA() {}
/** @expr b */ void createB() {}
/** @expr <C3>c */ void createC() {}
...
//%%LEX-CONDITION-END%%
```
All expressions inside a condition area inherit the start conditions of that area. Additional it is possible to define further start conditions per expression.

## <span id="page-26-0"></span>**2.5.3 Lexical State Stacks**

If a scanner uses lexical states then it can be necessary to organize the state changes in the form of an ordered sequence. If this is the case then it is useful to put all previous states on state changes onto a stack. This makes it possible to restore them in reversed order. Such a stack is called a lexical state stack. The simplest implementation in AnnoFlex uses an ArrayList and two methods to enter and leave a lexical state. The following code requires knowledge about the code generation and the customization of the generated code which are described later. If it should be unclear what the code below exactly does then have a look at section [3.6.12,](#page-43-0) [3.7.3](#page-45-2) and [4.2.13](#page-55-1) first.

```
/**
 * This is the stack of lexical states.
 \star/private ArrayList<Integer> stateStack = new ArrayList<>();
/ * ** The stack initially contains the "initial" state.
 \star/public void setString(String string) {
    setStringInternal(string);
    stateStack.clear();
    stateStack.add(LEXICAL_STATE_INITIAL);
}
/ * ** Pushes a state onto the stack and enters it.
 \star/private void enterLexicalState(int lexicalState) {
    stateStack.add(lexicalState);
    setLexicalState(lexicalState);
}
/**
 * Leaves the current state and enters the previous one.
 \star/private void leaveLexicalState() {
    stateStack.remove(stateStack.size()-1);
    setLexicalState(stateStack.get(stateStack.size()-1));
}
```
## <span id="page-27-0"></span>**2.6 Macros**

Macros are named expressions which can be reused in other expressions in order to make them shorter and more readable. They can also be used to remove duplicates from expressions which makes them more maintainable.

## <span id="page-27-1"></span>**2.6.1 The @macro Tag**

For the definition of macros there exists a separate Javadoc tag, the *macro* tag. It assigns an expression to an identifier. The assigned expression may contain any type of expression except start conditions. The identifier to which the expression is assigned must be a simple ASCII identifier that starts with a letter optional followed by letters,

digits and underscores. The syntax of a macro definition can be summarized as follows:

```
/ * ** @macro <name> = <regex>
 \star/
```
Macros are referenced inside expressions by their name. The name must be surrounded by curly brackets. Macros can also be nested which means that they can also be used inside other macros. Cycles are invalid and reported as an error. Examples for the definition and reference of macros can be found in the examples sub-section of this section.

### <span id="page-28-0"></span>**2.6.2 Global and Local Macros**

AnnoFlex distinguishes between global and local macros. Global macros are macros which are defined in the class comment of a scanner. Their scope is the entire scanner definition which means that their name must be unique across all global and local macros. Local macros are macros which are defined in a lexical rule. Their scope is limited to this rule and their name must be unique across all macros in this rule and all global macros. Local macros can be used to avoid naming conflicts if a large number of macros are present. They can also be used to simplify the usage of macros because it is easier to edit a macro definition and its reference if both are part of the same comment.

#### <span id="page-28-1"></span>**2.6.3 Examples**

The following sample code shows how macros are used. It combines global and local macros and shows that the name of a local macro may also appear in other local macros without to produce a naming conflict.

```
/**
 * This is a global macro.
 \star* @macro NewLine = \rceil r \rceil \ln | \rceil\star/public class Scanner {
     /**
      * This is a local macro.
      *
      * @macro Content = (\setminus \setminus \cdot \cdot | {\hat \cdot} \setminus r \setminus n^{\mathsf{T}}) ** @expr \" {Content} \"? | (\" {Content} / {NewLine})
      **/
     String createDoubleQuote() {
        return "DoubleQuote";
     }
     /**
      * This is also a local macro.
      \star* @macro Content = (\setminus)' | [^{\wedge}\setminus r\setminus n'])*
      * @expr ' {Content} '? | (' {Content} / {NewLine})
      **/
     String createSingleQuote() {
         return "SingleQuote";
     }
}
```
## <span id="page-30-0"></span>**2.7 Syntax Summary**

The following grammar summarizes the syntax of regular expressions in AnnoFlex:

```
RootExpr := [Conditions] LookaheadExpr
          | [Conditions] TopLevelExpr { '|' TopLevelExpr }
TopLevelExpr := BaseExpr
              | '(' Conditions BaseExpr ')'
              | '(' [ Conditions ] LookaroundExpr ')'
Conditions := \prime<\prime Condition { \prime,\prime Condition } \prime>\primeLookaheadExpr := BaseExpr '/' BaseExpr | Macro
BaseExpr := BaseLiteralChar | EscapedChar
          | '!' Expr | '~' Expr
          | BaseExpr Quantifier
          | BaseExpr BaseExpr
          | BaseExpr '|' BaseExpr
          | CharClass | '.'
          | '"' StringElement { StringElement } '"'
          | EscapedCharSequence
          | Macro | '(' BaseExpr ')'
Ouantifier := '*' | '+' | '?' | '{' Number '}' |
            | '{' Number ',}' | '{,' Number '}' |
            | '{' Number ',' Number '}'
CharClass := '[' ['^'] CCSequence { CCOp CCSequence } ']'
           | EscapedCharClass
CCOp := '||' | ' 3&` + -1 CCSequence := CCChar | CCChar '-' CCChar
            | CharClass | EscapedCharSequence
            | Macro | CCSequence CCSequence
CCChar := CCLiteralChar | EscapedChar
StringElement := StringLiteralChar | EscapeSequence
Macro := '{' Identifier '}'
```
## **Meta Characters**

Meta characters are characters that are used to describe the structure of a regular expression. They can not be used as a normal text character. If the character which they represent should be part of the text then they must be escaped with a backslash. There are three different sets of meta characters which are used depending on context:

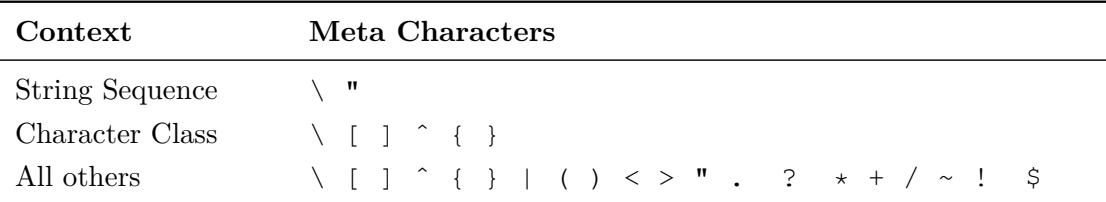

Table 13: Meta characters in regular expressions.

#### **Operator Precedence**

AnnoFlex has the following operator precedence in regular expressions:

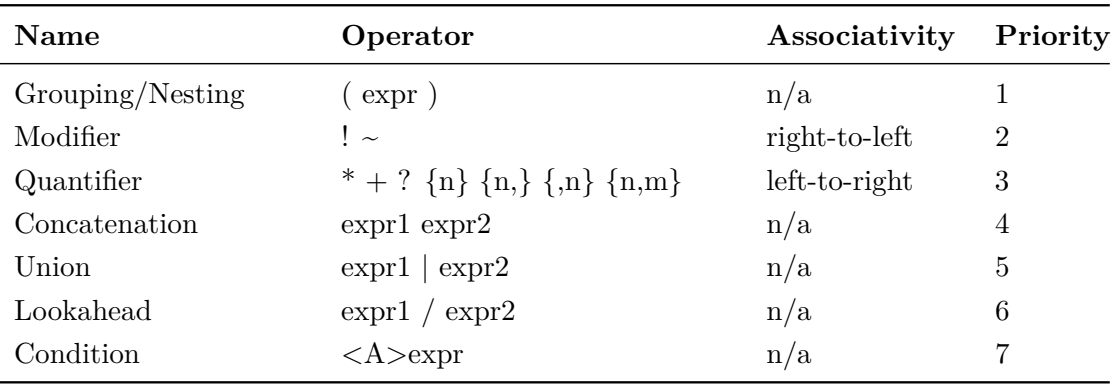

Table 14: Operator precedence of regular expressions.

## **Whitespace Handling**

As whitespace is a good aid to increase the readability of regular expressions it is ignored in AnnoFlex by default. The only contexts in which whitespace is handled are string sequences and character classes. The following table summarizes this:

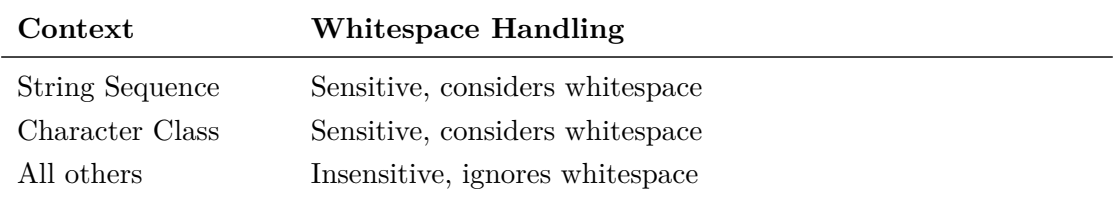

Table 15: Whitespace handling in regular expressions.

# <span id="page-32-0"></span>**3 Code Generation**

The previous chapter has shown how a scanner definition is structured and which types of regular expressions can be used to define the scanner language. Now it's time to see how the code for a such a scanner definition can be generated and which features are covered by this code.

## <span id="page-32-1"></span>**3.1 The Code Area**

The primary design goal of AnnoFlex is to keep all parts of a lexical scanner in one single Java source code file. This includes, of course, the generated code. As there are many possibilities for the location of that code AnnoFlex provides a mechanism to specify the location. This mechanism is called the *code area*. It consists of two end-of-line comments. The first defines the start of the code area and the second the end. Both comments must contain a special marker text which is detected by AnnoFlex as a processing instruction. The following example shows how both markers look:

```
//%%LEX-MAIN-START%%
//%%LEX-MAIN-END%%
```
The source code of the generated scanner is always placed between these two comments. Any content in between is fully replaced by the new code. Manually performed modifications are always discarded. No partial update is performed at any time. This ensures that the generated code does not depend on previous code generations.

## <span id="page-32-2"></span>**3.2 Running the Code Generator**

The command line API of the code generator is as follows:

```
annoflex [options] <file>
```
wheras  $\le$  file> is a scanner class whose code area should be updated and [options] are command line specific settings which specify how the current run of the generator should behave. All available options and their meanings are summarized in the following table:

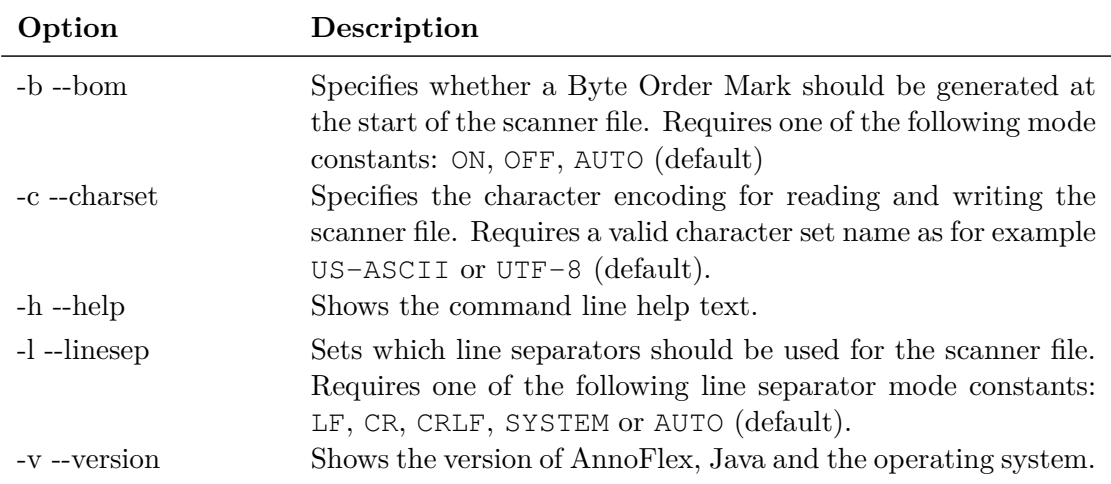

Table 16: Parameters of the command line API.

#### **Byte Order Mark constants:**

- ON: Enables the Byte Order Mark.
- OFF: Disables the Byte Order Mark.
- AUTO (default): Enables the Byte Order Mark if it is present on load and disables it if it is not present on load.

**Character Set name:** The specified name must be a valid character set name which is supported by the used Java VM. Valid values could be for example US-ASCII or ISO-8859-1. If no character set has been specified then UTF-8 is uses as default on all platforms.

#### **Line Separator mode:**

- LF: Uses the line feed character  $0 \times 0a$  as the line separator for the whole file. All existing line separators are converted to 0x0a.
- CR: Uses the carriage return character 0x0d as the line separator for the whole file. All existing line separators are converted to 0x0d.
- CRLF: Uses the sequence  $0 \times 0 d0 \times 0 a$  as the line separator for the whole file. All existing line separators are converted to 0x0d0x0a.
- SYSTEM: Uses the system line separator as the line separator for the whole file. All existing line separators are converted to the system line separator.
- AUTO (default): Uses the line separator which is present in the file. If the file contains multiple different line separators then the primary line separator is used. The primary line separator is the one which occurs most often in the file and if there are multiple possibilities then the first of these is used. If the file does not contain a line separator then the system line separator is used. All existing line separators are converted to the chosen line separator.

Following some examples of the command line API:

```
annoflex TutorialPart1.java
annoflex -c utf-8 TutorialPart2.java
annoflex -b on -l crlf TutorialPart3.java
```
The exit status of the command line API is 0 on success and 1 on every type of error which especially includes errors in the scanner definition. Warnings are not handled like errors and lead to a successful run of the generator.

```
D:\>annoflex TutorialPart1.java
[Info] Loading file "TutorialPart1.java"
[Info] Computing scanner
[Info] Saving file "TutorialPart1.java"
[Info] 0 Errors, 0 Warnings
D:\>echo %errorlevel%
\overline{0}
```
If the code generator detects AnnoFlex-specific errors in the scanner class then the Java file is not updated. The only action which is performed in that case is the display of the corresponding errors in the console. If the scanner class has Java-specific compile errors then it is allowed to run the code generator. This especially applies to errors inside the code area and inside methods that use generated code as these areas are not evaluated for the code generation. If an update of the code area will help to fix some of these errors then feel free to run the code generator.

## <span id="page-34-0"></span>**3.3 Generation Results**

After a successful run of the generator the code area contains the code of the scanner. It provides all means which are necessary to perform a lexical analysis based on the specified lexical rules. The following topics are covered by the generated scanner:

- Character Input
- Start position of next scan
- Match results
- Scanning method
- Lexical states

Details about each of these topics are described in the next sections of this chapter. Additional information about these topics can be found in chapter [4](#page-49-0) which handles the customization of the scanner. The generated code is divided into *code sections*. Each code section covers a certain topic of the generated scanner as for example "all fields related to the character input" or "all methods in conjunction with match results". A code section usually contains class members in the form of fields and methods. There are only two exceptions, the *logo* section and the *statistics* section which only contain a single comment. All code sections which do have class members also act as a *member group* whereby the name of the code section is used as the name of the member group. Member groups are used by certain options (described in chapter [4\)](#page-49-0). They apply properties to all members of a group. The *all* member group references all members of all member groups.

## <span id="page-35-0"></span>**3.4 Scanner Input**

The generated scanner requires a sequence of characters in order to be able to perform its work. This character input can be specified in AnnoFlex in two different ways. Either by a *java.lang.String* or by a *java.io.Reader*. The first possibility is called *string mode* and the second one is called *reader mode*. The next sections describe the difference between both modes.

## <span id="page-35-1"></span>**3.4.1 String Mode**

The *string mode* is based on a *java.lang.String* instance. By default the entire string is used for the lexical analysis but it is also possible to restrict the analysis to a specific region. This eliminates the need to create a substring of the input if only a part of it should be scanned. All characters which lie outside the specified region are from the scanner's point of view non-existent and never used. There are no character access restrictions in string mode. A random access to all characters is possible at any time. Also the start position of the next scan can be changed at any time. This makes it possible to create tokens in any possible way, even backwards. However, the scan direction is in all cases forwards which means that the scanning algorithm iterates the characters from the current start position to the end of the input. A real backward scanning is only possible if a reversed version of the string is used.

#### <span id="page-35-2"></span>**3.4.2 Reader Mode**

The *reader mode* is based on a *java.io.Reader* instance. All input characters are read one after the other and stored in a buffer. The access to the characters in this buffer depends on the used buffering strategy. There is the *all characters* strategy and the *current match* strategy. The difference between both strategies is whether previously read characters are overwritten by new characters or not. The following figure visualizes the difference between both strategies:

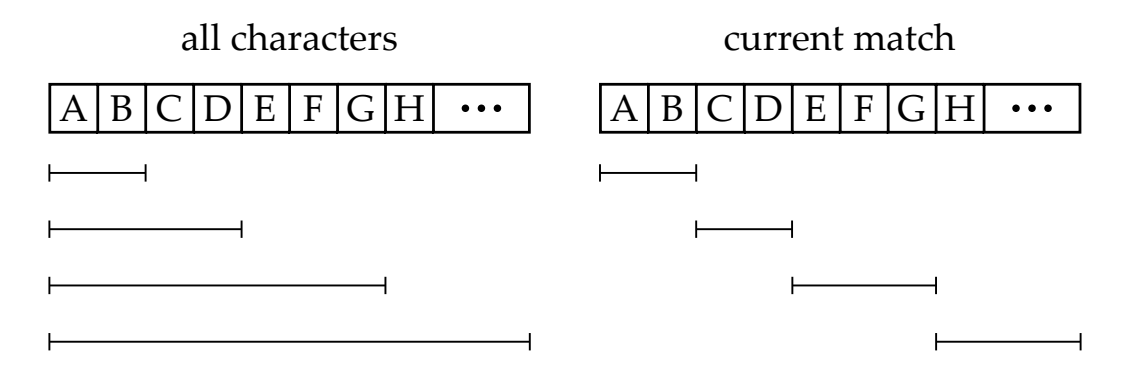

Figure 3: Buffering strategies in *reader* mode.

The *all characters* buffering strategy stores all characters in the buffer and does never discard previously read characters. This mode is comparable to the string mode with the exception that characters are first available when they have been read. A random access to all characters in the buffer is possible at any time. Also the start position can be moved backwards at any time which allows you to rescan specific parts of the input if necessary. The *current match* strategy stores only those characters in the buffer which are necessary to determine the current match. Every time a new scan starts it is possible that characters of previous matches are discarded and overwritten by new characters. Whether this actually happens or not depends on the length of previous matches and the length of the current match. This makes it in general impossible to predict it. Because of that only the characters of the current match should be accessed in reader mode as otherwise unpredictable errors can happen at any time.

#### <span id="page-36-0"></span>**3.5 The Scanning Algorithm**

The main function of the generated scanner is the detection of regular expressions and the regions to which they apply. These regions are called *matches* and the process of finding these regions is called *pattern matching*. Each run of this process requires a start position. In AnnoFlex this start position is called the *dot*. This name is derived from the fact that positions in character sequences are sometimes visualized as a dot. The result of a pattern match is a character range. If this range is empty then no matching regular expression could be found. If this range is non-empty then a matching regular expression has been found. The method of the corresponding lexical rule is called in that case. It has now the possibility to handle the match. A typical action is the creation of a token but it is also possible to change only some internal states or to do nothing. There are no limitations what such a method may do or not. Methods of lexical rules can do whatever the scanner requires at this point of time. The entire process which combines the dot, pattern matching, match ranges and lexical rule methods is called the *scanning algorithm* or the *scanning method*. A snapshot of its properties is shown in the following figure:

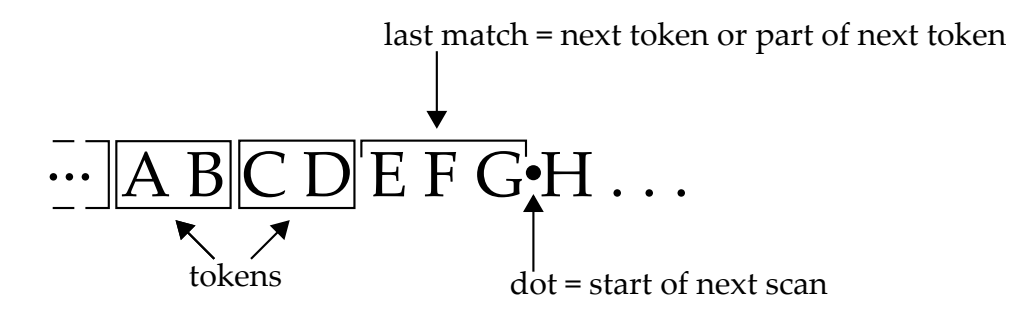

Figure 4: Properties of the scanning algorithm.

There are two types of lexical rule methods. Methods with a return type and methods without a return type. If a method has a return type then it is assumed that it creates a token and if it does not have a return type then it is assumed that it does not create a token. The return value of a method with a return type is always passed through to the caller of the scanning method even if the value is null (or another value depending on the return type). The lexical analysis is suspended for such methods and first resumed if the scanning method is called again. Methods without a return type usually only change internal states, as for example the lexical state of the scanner. They only prepare the creation of a token and delegate this task to a method call in the future. When a method without a return type has been called by the scanning method the lexical analysis is immediately continued by starting a new pattern matching. This procedure repeats until a method with a return type is called or the end of the input is reached. The following pseudo code summarizes all steps of the scanning algorithm:

```
WHILE input is available
    find longest match
    save match result
    set dot to end of match
    IF token creation method has return value THEN
        CALL token creation method and RETURN result
    ELSE
        CALL token creation method and CONTINUE scanning
    END IF
END WHILE
RETURN default value
```
## <span id="page-37-0"></span>**3.6 List of Default Code Sections**

The following table summarizes all code sections which are generated independent of the input mode. The order in the table equals the order in the source code file.

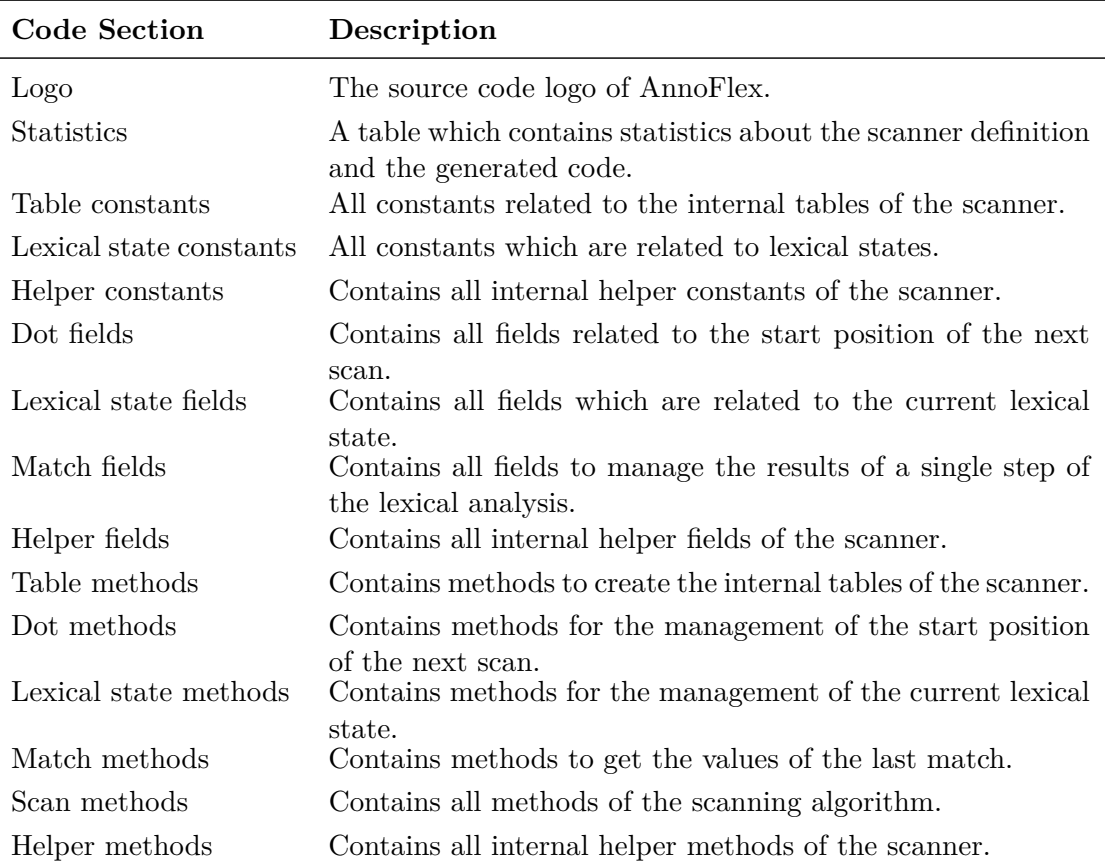

Table 17: All code sections that are independent of the input mode.

# <span id="page-38-0"></span>**3.6.1 The logo section**

The *logo* code section consists of a comment containing a logo that introduces the code area of the scanner. It can be enabled and disabled via the *logo* option, which is described in section [4.2.1.](#page-50-0)

//================================================ // \_ \_\_\_\_\_ \_ // / \ \_ \_\_ \_ \_\_ \_\_\_ | \_\_\_| | \_\_\_ \_ \_\_ // / \_ \ | \_ \| \_ \ / \_ \| |\_ | |/ \_ \ \/ / // / \_\_\_ \| | | | | | | (\_) | \_| | | \_\_/> < // /\_/ \\_\\_| |\_|\_| |\_|\\_\_\_/|\_| |\_|\\_\_\_/\_/\\_\ // //================================================

## <span id="page-39-0"></span>**3.6.2 The statistics section**

The *statistics* code section consists of a comment containing a table with characteristic values about the generated code. The table can be enabled and disabled via the *statistics* option, which is described in section [4.2.2.](#page-51-0) The statistics table has the following content:

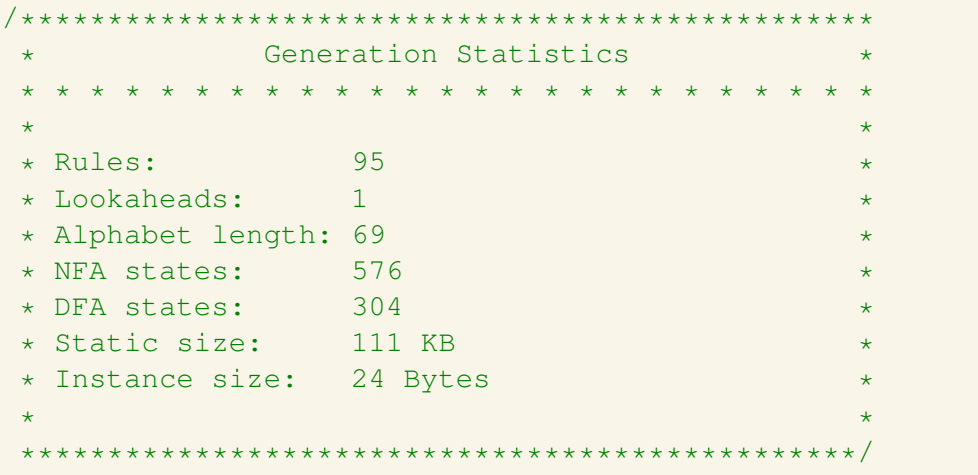

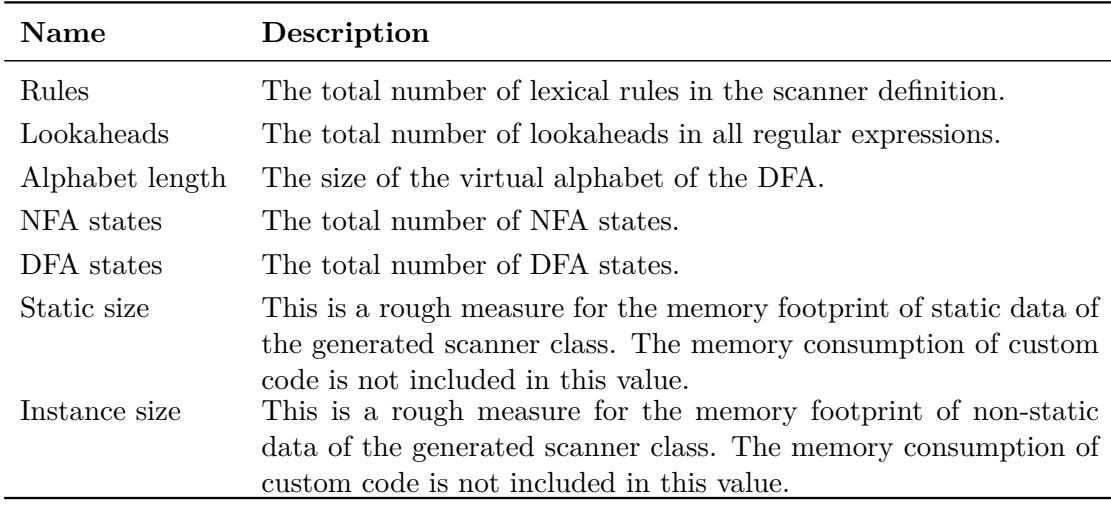

The meaning of each property is explained in the following table:

Table 18: Properties of the generated scanner.

## <span id="page-39-1"></span>**3.6.3 The tableConstants section**

The *tableConstants* code section contains constants for all tables of the DFA. They are used by the scanning algorithm to perform the pattern matching. All constants of this code section may not be accessed or manipulated by user code. They should be considered as private and non-existent. The *tableConstants* code section has the following class members:

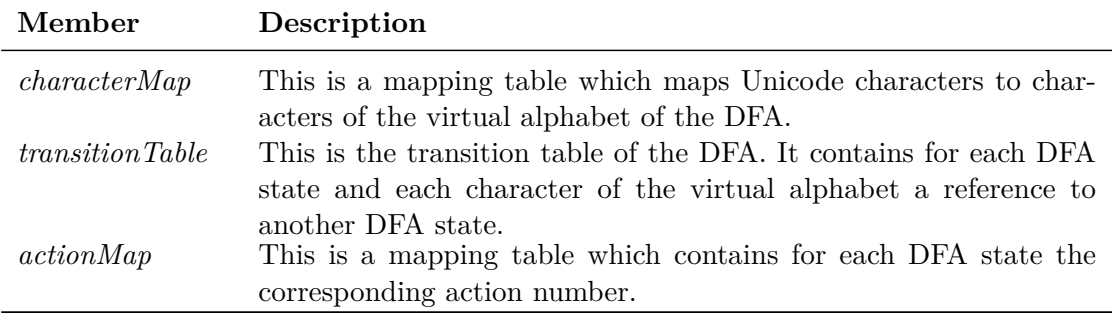

Table 19: Members of the *tableConstants* code section.

## <span id="page-40-0"></span>**3.6.4 The lexicalStateConstants section**

The *lexicalStateConstants* code section contains all constants related to lexical states. All members of this code section are released for public use. Lexical states are described in detail in section [2.5.](#page-24-1) The *lexicalStateConstants* code section has the following class members:

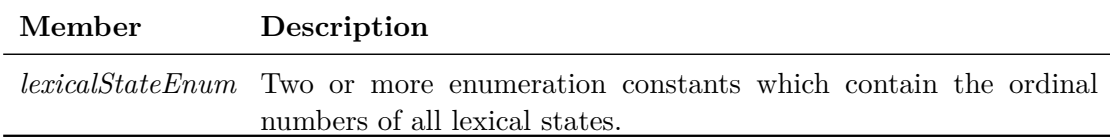

Table 20: Members of the *lexicalStateConstants* code section.

#### <span id="page-40-1"></span>**3.6.5 The helperConstants section**

The *helperConstants* code section stores all generic and miscellaneous constants for which it makes sense to separate them from other code sections. All members of this code section are released for public use. The *helperConstants* code section has the following class members:

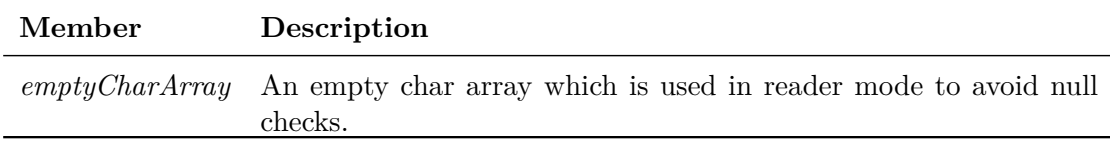

Table 21: Members of the *helperConstants* code section.

## <span id="page-40-2"></span>**3.6.6 The dotFields section**

The *dotFields* code section contains all fields related to the start position of the next scan. They may be accessed at any time but should not be manipulated by user code.

Use the appropriate dot methods in section [3.6.11](#page-42-1) to change the dot. The *dotFields* code section has the following class members:

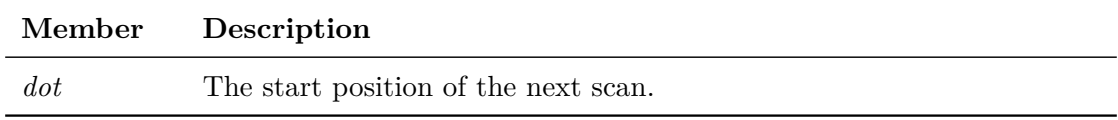

Table 22: Members of the *dotFields* code section.

#### <span id="page-41-0"></span>**3.6.7 The lexicalStateFields section**

This code section contains all fields which are related to lexical states. They may be accessed at any time but should not be manipulated by user code. Use the appropriate lexical state methods in section [3.6.12](#page-43-0) to change the lexical state. For more information about lexical states have a look at section [2.5.](#page-24-1) The *lexicalStateFields* code section has the following class members:

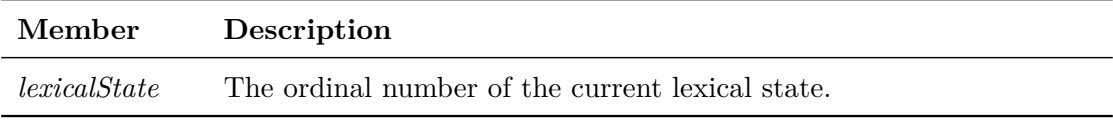

Table 23: Members of the *lexicalStateFields* code section.

#### <span id="page-41-1"></span>**3.6.8 The matchFields section**

This code section contains all fields which are necessary to store the values of the last match. They may be accessed at any time but should not be manipulated by user code. For an input mode independent access to all text and character related properties of the last match it is recommended to use the methods in section [3.6.13.](#page-43-1) The *matchFields* code section has the following class members:

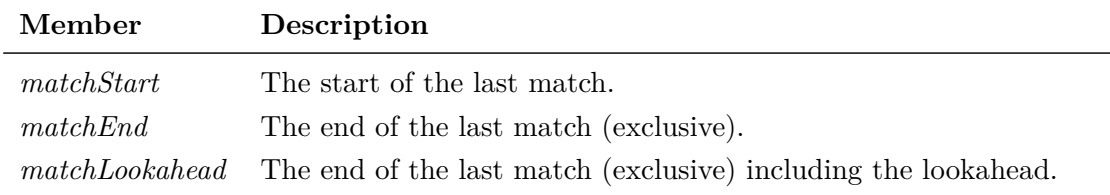

Table 24: Members of the *matchFields* code section.

## <span id="page-41-2"></span>**3.6.9 The helperFields section**

This code section contains all internal helper fields of the scanner. They may not be accessed or manipulated by user code. They should be considered as private and nonexistent. The *helperFields* code section has the following class members:

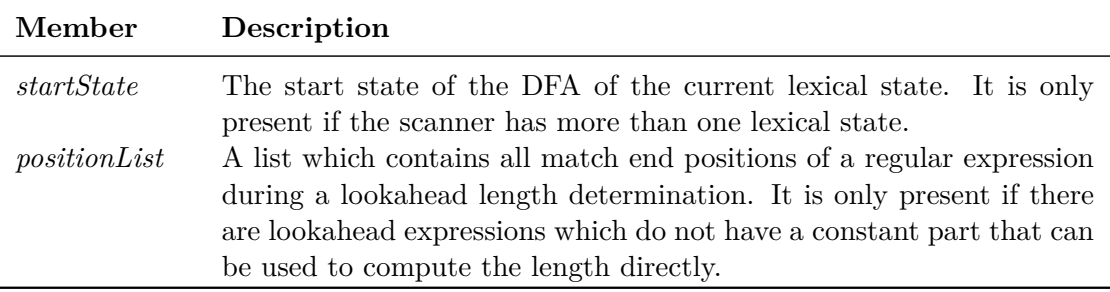

Table 25: Members of the *helperFields* code section.

## <span id="page-42-0"></span>**3.6.10 The tableMethods section**

This code section contains all DFA table related methods. They may not be called by user code and should be considered as private and non-existent. The *tableMethods* code section has the following class members:

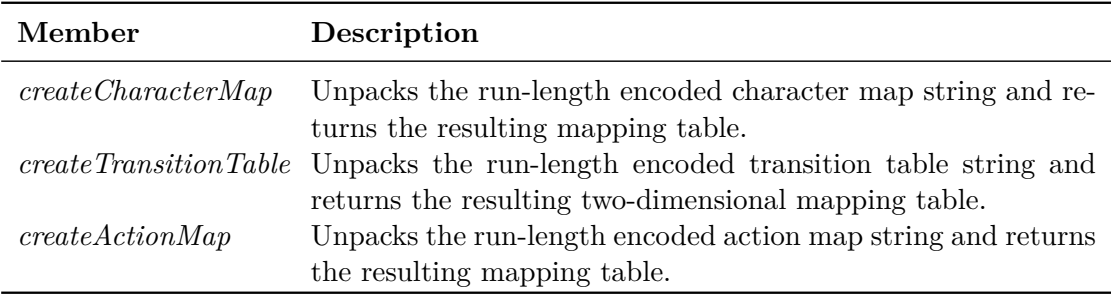

Table 26: Members of the *tableMethods* code section.

## <span id="page-42-1"></span>**3.6.11 The dotMethods section**

This code section contains all methods for the access and manipulation of the start position of the next scan. All members of this code section are released for public use. The *dotMethods* code section has the following class members:

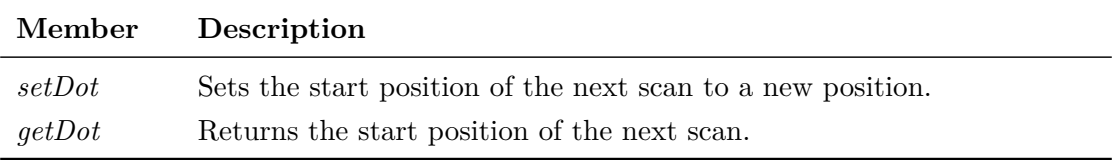

Table 27: Members of the *dotMethods* code section.

## <span id="page-43-0"></span>**3.6.12 The lexicalStateMethods section**

This code section contains all methods related to lexical states. All members of this code section are released for public use. Lexical states are described in detail in section [2.5.](#page-24-1) The *lexicalStateMethods* code section has the following class members:

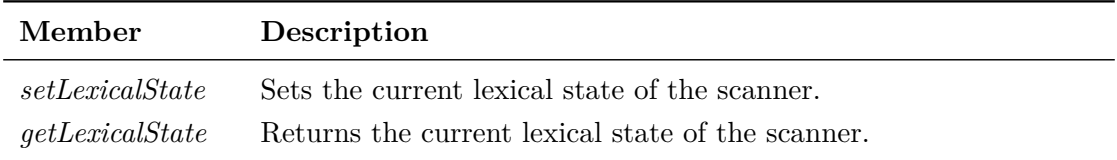

Table 28: Members of the *lexicalStateMethods* code section.

#### <span id="page-43-1"></span>**3.6.13 The matchMethods section**

This code section contains all methods which are available to access the properties of the last match. All members of this code section are released for public use. The *matchMethods* code section has the following class members:

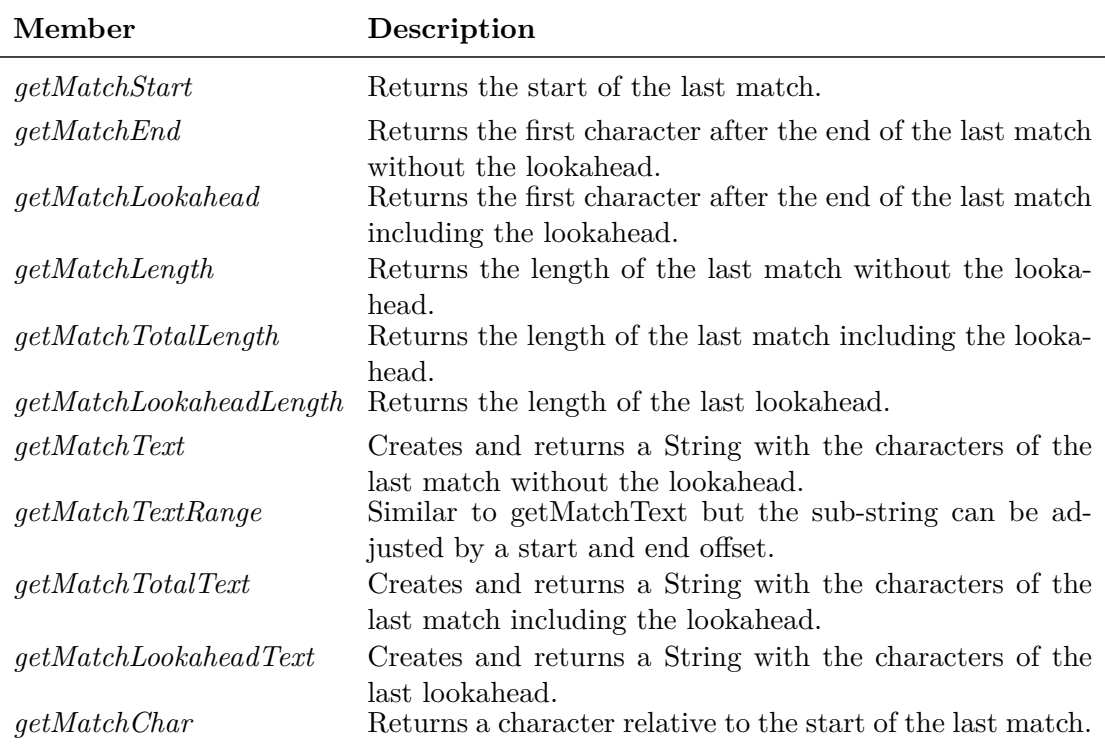

Table 29: Members of the *matchMethods* code section.

#### <span id="page-44-0"></span>**3.6.14 The scanMethods section**

The *scanMethods* code section contains all methods which are related to the scanning algorithm. All members of this code section are released for public use. The *scanMethods* code section has the following class members:

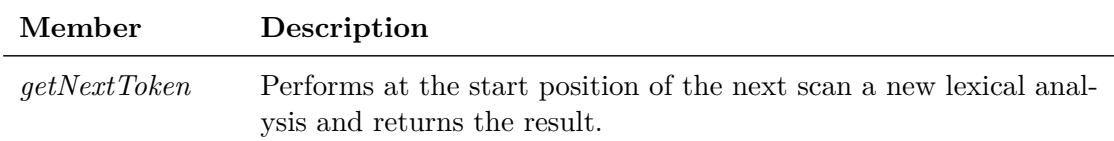

Table 30: Members of the *scanMethods* code section.

The signature and the behavior of the *getNextToken* method is highly configurable. Have a look at section [4.2](#page-49-2) for more information.

#### <span id="page-44-1"></span>**3.6.15 The helperMethods section**

This code section contains all internal helper methods of the scanner. Apart form the *hasNextChar* method they may not be called by user code and should be considered private and non-existent. The *helperMethods* code section has the following class members:

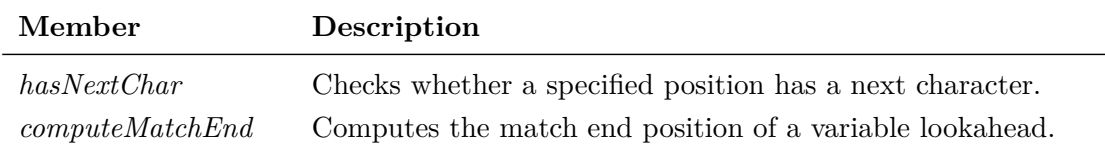

Table 31: Members of the *helperMethods* code section.

## <span id="page-44-2"></span>**3.7 List of String-Mode Code Sections**

The following table summarizes all code sections which are generated only if the input mode is *string*. The order in the table equals the order in the source code file.

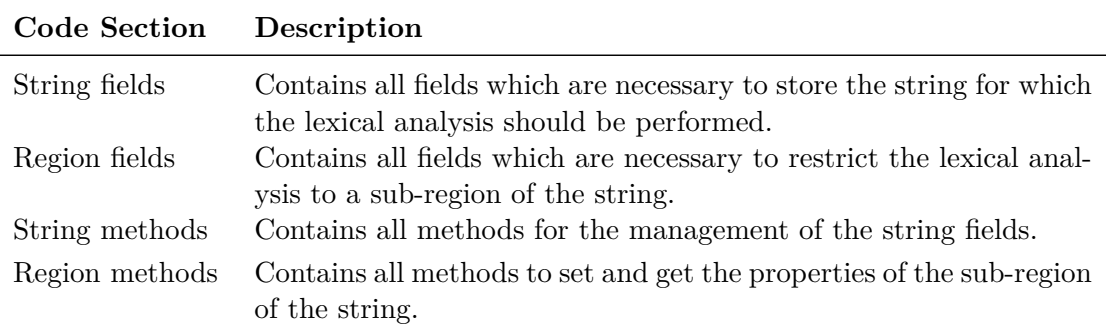

Table 32: All code sections of the *string* input mode.

### <span id="page-45-0"></span>**3.7.1 The stringFields section**

This code section contains all fields which are related to the String instance if the input mode is *string*. The fields may be accessed at any time but should not be manipulated by user code. Use the appropriate string methods in section [3.7.3](#page-45-2) to change the string. The *stringFields* code section has the following class members:

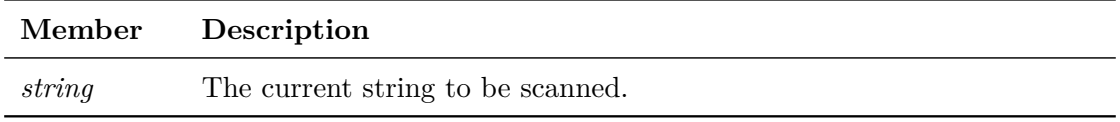

Table 33: Members of the *stringFields* code section.

#### <span id="page-45-1"></span>**3.7.2 The regionFields section**

This code section contains all fields which are related to the region property of the String instance if the input mode is *string*. The fields may be accessed at any time but should not be manipulated by user code. Use the appropriate region methods in section [3.7.4](#page-46-0) to change the region. Have a look at section [3.4.1](#page-35-1) for more information about regions. The *regionFields* code section has the following class members:

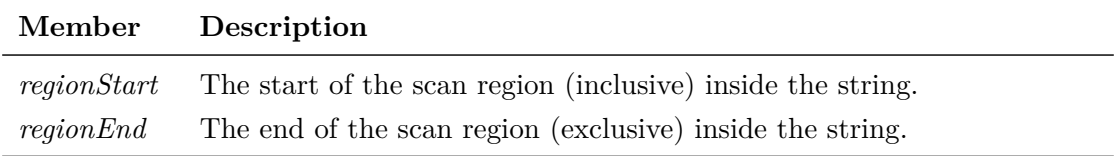

Table 34: Members of the *regionFields* code section.

#### <span id="page-45-2"></span>**3.7.3 The stringMethods section**

This code section contains all methods to access and manipulate the input string. All members of this code section are released for public use. The *stringMethods* code section has the following class members:

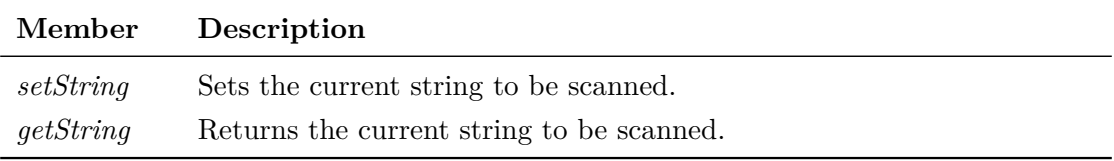

Table 35: Members of the *stringMethods* code section.

## <span id="page-46-0"></span>**3.7.4 The regionMethods section**

This code section contains all methods to access and manipulate the region. All members of this code section are released for public use. The *regionMethods* code section has the following class members:

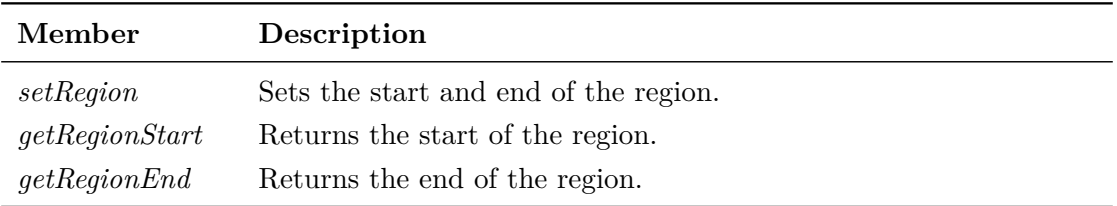

Table 36: Members of the *regionMethods* code section.

# <span id="page-46-1"></span>**3.8 List of Reader-Mode Code Sections**

The following table summarizes all code sections which are generated only if the input mode is *reader*. The order in the table equals the order in the source code file.

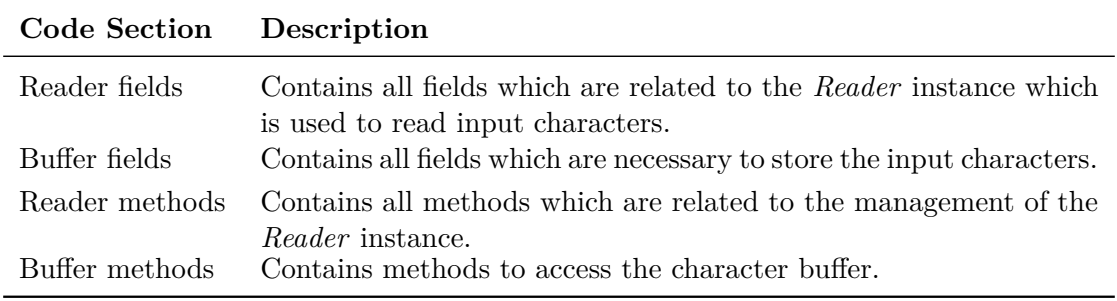

Table 37: All code sections of the *reader* input mode.

## <span id="page-46-2"></span>**3.8.1 The readerFields section**

This code section contains all fields which are related to the Reader instance if the input mode is *reader*. The fields may be accessed at any time but should not be manipulated by user code. Use the appropriate reader methods in section [3.8.3](#page-47-1) to change the reader fields. The *readerFields* code section has the following class members:

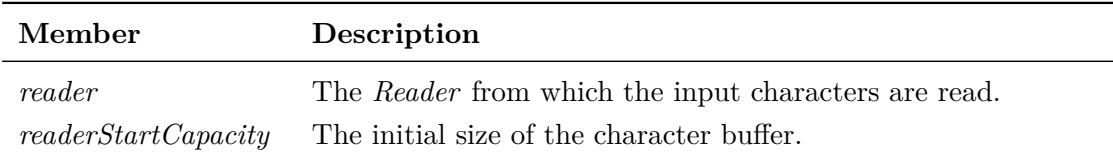

Table 38: Members of the *readerFields* code section.

## <span id="page-47-0"></span>**3.8.2 The bufferFields section**

This code section contains all fields which are related to the character buffer which is used as a backing store of the Reader instance if the input mode is *reader*. In contrast to the string fields, all buffer fields may not be accessed or manipulated by user code. They should be considered as private and non-existent. Use the appropriate buffer methods in section [3.8.4](#page-47-2) to access the buffer. The *bufferFields* code section has the following class members:

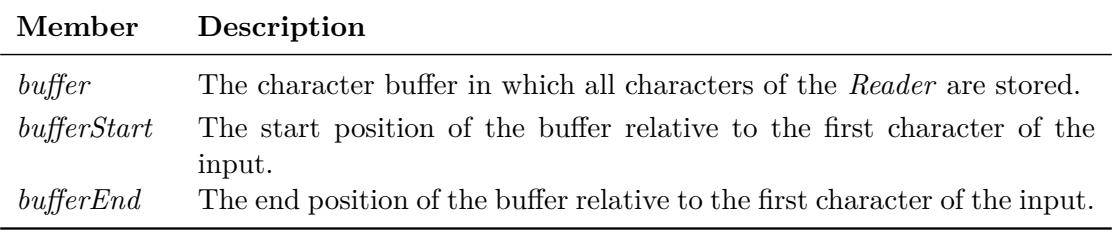

Table 39: Members of the *bufferFields* code section.

#### <span id="page-47-1"></span>**3.8.3 The readerMethods section**

This code section contains all *Reader*-related methods. All members of this code section are released for public use. The *readerMethods* code section has the following class members:

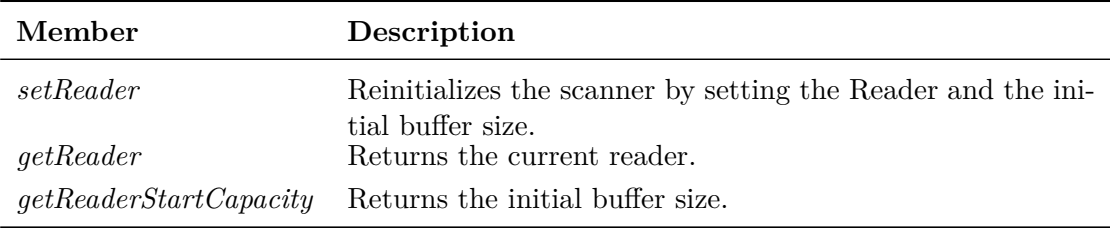

Table 40: Members of the *readerMethods* code section.

#### <span id="page-47-2"></span>**3.8.4 The bufferMethods section**

This code section contains all character buffer related methods. All members of this code section are released for public use. The *bufferMethods* code section has the following class members:

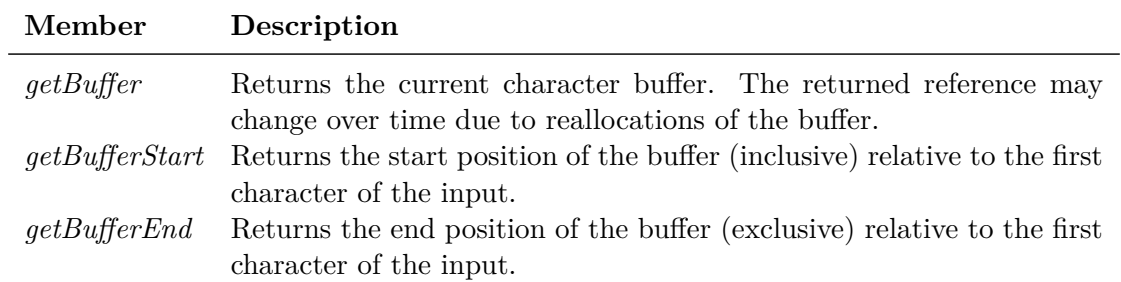

Table 41: Members of the *bufferMethods* code section.

# <span id="page-49-0"></span>**4 Options**

Options can be used to control how the code of the scanner is generated. They must be placed in the class comment of the scanner and are evaluated at the start of the code generation. Options represent global code generator settings which do not influence lexical rules and macros. The following sections describe the option syntax, summarize all available options and describe the functionality of each option in detail.

# <span id="page-49-1"></span>**4.1 The @option Tag**

Options must be specified with the @option tag inside the class comment of the scanner class. The tag starts the option declaration and is followed by an option name followed by an assignment character followed by an option-specific configuration text. The name of the option selects the option type and the option-specific text contains the data which is processed by the option. The syntax of this text varies from a single keyword up to a list of identifier/operator pairs. The general syntax of an option declaration can be summarized as follows:

```
/**
 * @option <name> = <value>
 */
public class MyScanner {
    // lexical rules
    // code area
}
```
# <span id="page-49-2"></span>**4.2 List of Options**

The following table lists all supported options in AnnoFlex:

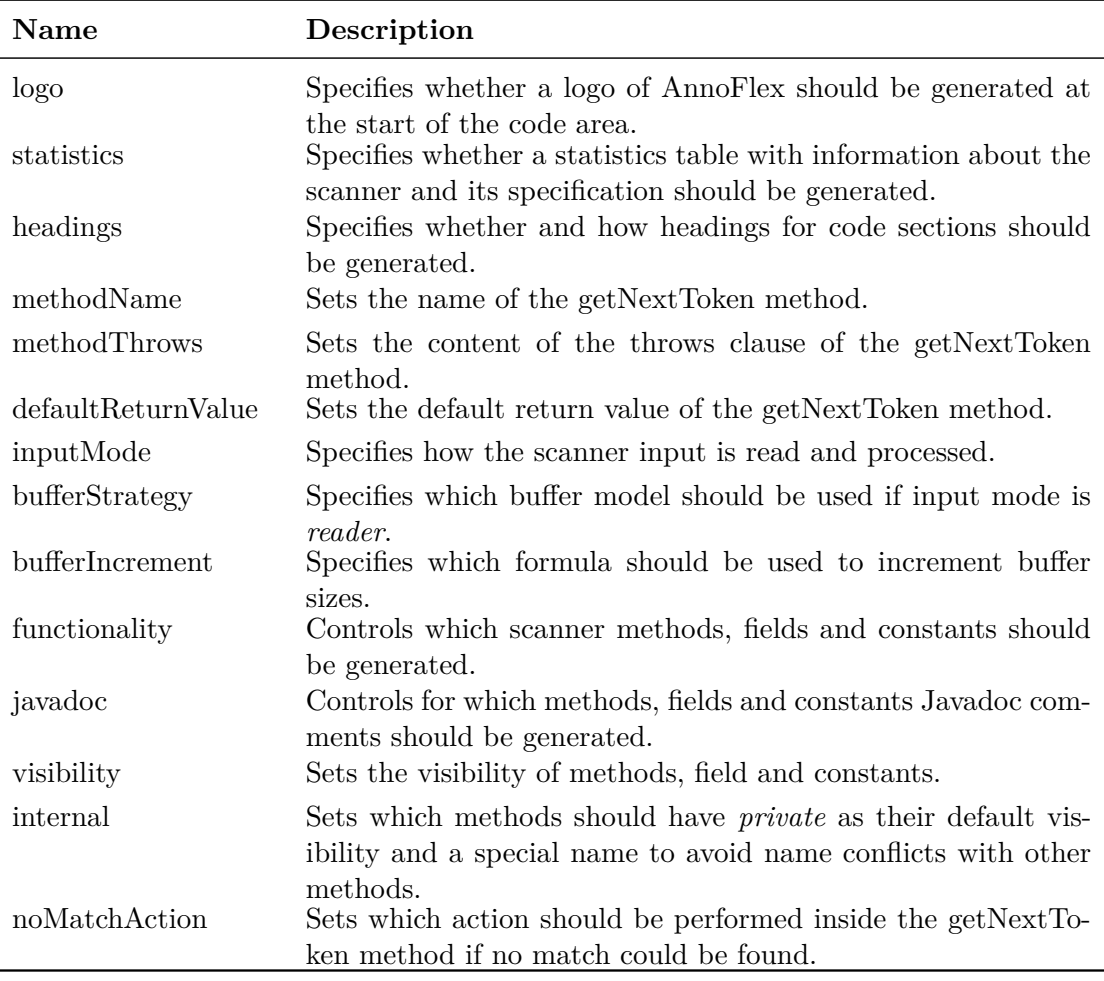

Table 42: All available options and their meaning.

## <span id="page-50-0"></span>**4.2.1 The logo option**

The *logo* option specifies whether the AnnoFlex code logo (described in section [3.6.1\)](#page-38-0) should be generated at the start of the code area. The *logo* option has the following syntax:

```
Logo := "enabled" | "disabled"
```
If the specified value is *enabled* then the logo is generated. If the value is *disabled* then the logo is not generated. The default value is *enabled*.

#### <span id="page-51-0"></span>**4.2.2 The statistics option**

The *statistics* option specified whether a table with statistical information (described in section [3.6.2\)](#page-39-0) should be generated at the start of the code area. The *statistics* option has the following syntax:

Statistics := "enabled" | "disabled"

If the specified value is *enabled* then the statistics table is generated. If the value is *disabled* then the statistics table is not generated. The default value is *enabled*.

#### <span id="page-51-1"></span>**4.2.3 The headings option**

The *headings* option specifies whether all code sections of the code area should obtain a descriptive heading. The *headings* option has the following syntax:

```
Headings := "enabled" | "disabled"
          | "small" | "medium" | "large"
```
If the specified value is set to *disabled* then no headings are generated. If the value is set to *enabled*, *small*, *medium* or *large* then headings are generated. *Enabled* is a synonym for *large*. Both generate headings with one line at the top and one line at the bottom of the section name. *Medium* generates only one line at the bottom and *small* generates no lines. The default value is *enabled*.

#### <span id="page-51-2"></span>**4.2.4 The methodName option**

The *methodName* option specifies the name of the *getNextToken* method. It is described in detail in section [3.6.14.](#page-44-0) Please refer this section for more information. The *method-Name* option has the following syntax:

```
MethodName := JavaIdentifier
```
The specified value must be a valid Java identifier. The default value is *getNextToken*.

#### <span id="page-51-3"></span>**4.2.5 The methodThrows option**

The *methodThrows* option can be used to specify which *Throwable* classes the *getNext-Token* method should have in its *throws* clause. The *methodThrows* option has the following syntax:

```
MethodThrows := Item { ", " Item }
Item := LinkToJavaClassType
      | JavaClassType
```
Multiple *Throwable* values must be separated by comma. Each value can either be a Java class type or a link to a Java class type. Links should be preferred as this ensures

that features of your IDE like *reference search* and *renaming* work also for these references. This option does not have a default value which means that no *throws* clause is generated.

#### <span id="page-52-0"></span>**4.2.6 The defaultReturnValue option**

The default value of the *getNextToken* method can be specified with the *defaultReturn-Value* option. The value of this option is used in all cases where the *getNextToken* method is not able to return a value. This is especially the case if the end of the input is reached. The *defaultReturnValue* option has the following syntax:

```
DefaultReturnValue := LinkToJavaConstant
                    | ArbitraryCharacterSequence
```
The specified value can either be a link to a Java constant or an arbitrary character sequence. If the value is a link then only the linked constant is used. If it is not a link then it is considered as an arbitrary character sequence and used "as is". The default value of this option depends on the return type of the *getNextToken* method which itself depends on the return type of the used lexical rules. All possible default values are summarized in the following table:

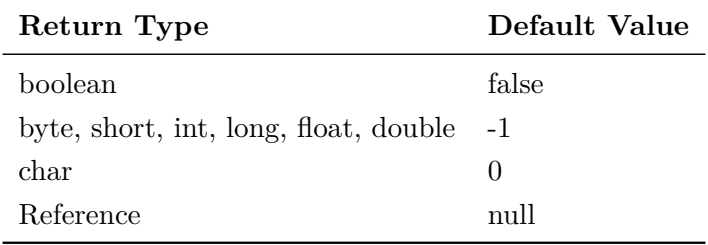

Table 43: Default values of the *defaultReturnValue* option.

The *arbitrary character sequence* value can be used to specify arbitrary Java code. However, this feature should be used with care as the code is located inside a comment and thus treated by your IDE as plain text. Features like *reference search* and *renaming* will possibly not work.

#### <span id="page-52-1"></span>**4.2.7 The inputMode option**

This option specifies the *input mode* of the scanner. Input modes are described in detail in section [3.4.](#page-35-0) Please refer this section for further details. The *inputMode* option has the following syntax:

InputMode := "string" | "reader"

If the specified value is *string* then the *string* mode (java.lang.String) is used. If

the value is *reader* then the *reader* mode (java.io.Reader) is used. The default value is *string*.

#### <span id="page-53-0"></span>**4.2.8 The bufferStrategy option**

The *bufferStrategy* option specifies which kind of buffering should be used if the *input mode* is *reader*. The different types of buffering are explained in section [3.4.2.](#page-35-2) Please refer this section for further details. The *bufferStrategy* option has the following syntax:

```
BufferStrategy := "currentMatch" | "allCharacters"
```
If the specified value is *currentMatch* then the buffer strategy *current match* is used. Only the characters of the current match are available in this mode. Buffer sizes are O(*maxM atchLength*). If the value is *allCharacters* then the buffer strategy *all characters* is used. The buffer is constantly increased and stores all read characters. Buffer sizes are O(*inputLength*). The default value of the bufferStrategy option is *currentMatch*.

#### <span id="page-53-1"></span>**4.2.9 The bufferIncrement option**

The *bufferIncrement* option specifies which formula is used to increment buffer sizes. This especially includes the main character buffer in *reader* mode but also all other buffers that are used by the scanner. The *bufferIncrement* option has the following syntax:

BufferIncrement := "goldenRatio" | "double"

If the specified value is *goldenRatio* then the buffer sizes are multiplied by 3/2. If the value is *double* then the buffer sizes are increased by doubling the size. The default value is *goldenRatio* which is the default behavior of many classes in Java.

#### <span id="page-53-2"></span>**4.2.10 The functionality option**

The *functionality* option controls which scanner functionality should be generated. The *functionality* option has the following syntax:

```
Functionality := Item { Item }
Item := Member Modifier
      | MemberGroup Modifier
Modifier := "+" | "--"
```
The *functionality* option specifies a set of members for which code should be generated. Each member which is part of the set is generated. Members which are not part of the set are only excluded from the code generation if they are not required by other generated functionalities. If they are required, they are still generated. The modifiers of the *functionality* option have the following meaning:

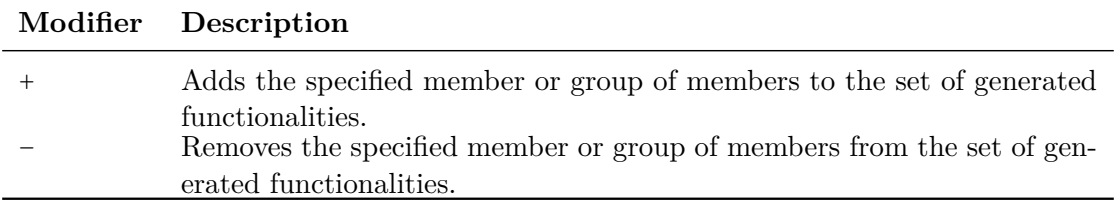

Table 44: Modifiers of the *functionality* option.

The default value is "*all- readerMethods+ stringMethods+ regionMethods+ dotMethods+ getMatchStart+ getMatchEnd+ getMatchLength+ getMatchText+ getMatchChar+*".

#### <span id="page-54-0"></span>**4.2.11 The javadoc option**

The *javadoc* option controls for which class members a Javadoc comment should be generated. The *javadoc* option has the following syntax:

```
JavaDoc := Item { Item }
Item := Member Modifier
      | MemberGroup Modifier
Modifier := "+" | "--"
```
The *javadoc* option specifies a set of members for which Javadoc comments should be generated. A Javadoc comment is only generated if the corresponding member is part of the set, otherwise no Javadoc comment is generated. The modifiers have the following meaning:

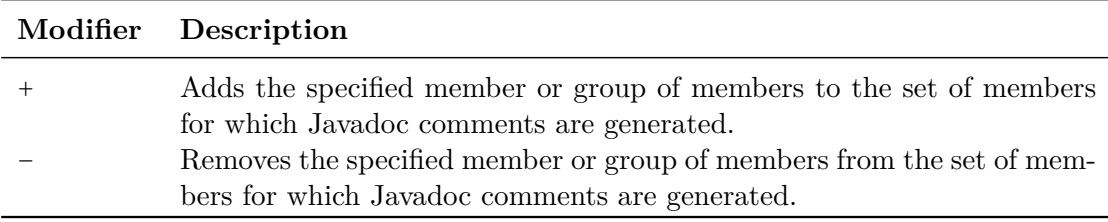

Table 45: Modifiers of the *javadoc* option.

The default value is *all+*.

#### <span id="page-55-0"></span>**4.2.12 The visibility option**

The *visibility* option controls which visibility class members have. The *visibility* option has the following syntax:

```
Visibility := Item { Item }
Item := Member Modifier
      | MemberGroup Modifier
Modifier := "+" | "-" | "$" | "%"
```
The modifiers of the *visibility* option have the following meaning:

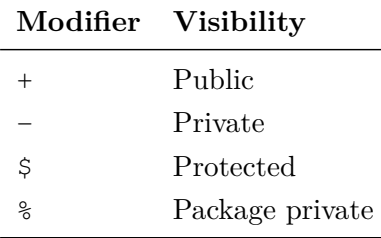

Table 46: Modifiers of the *visibility* option.

The default value is *"all- readerMethods+ stringMethods+ regionMethods+ dotMethods+ matchMethods+ scanMethods+"*.

#### <span id="page-55-1"></span>**4.2.13 The internal option**

The *internal* option controls which methods have *private* as their default visibility and *Internal* as their name suffix in order to prevent name conflicts with other methods outside of the generated code. The *internal* option has the following syntax:

```
Internal := Item { Item }
Item := Member Modifier
      | MemberGroup Modifier
Modifier := "+" | "--"
```
The *internal* option specifies a set of members for which the internal feature should be active. The internal feature is only active if the corresponding member is part of the set, otherwise the internal feature is not active. The modifiers have the following meaning:

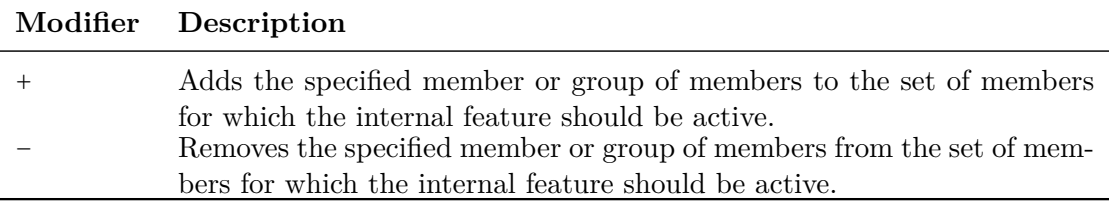

Table 47: Modifiers of the *internal* option.

The default value is *all-*.

A typical use case looks like in the following example:

```
/*** @option internal = setString+
 */
public class MyScanner {
    // custom method
    public void setString(String string) {
        setStringInternal(string);
        ...
    }
    // generated method
    private void setStringInternal(String string) {
        ...
    }
}
```
Using internal methods is similar to overriding methods in subclasses. The main difference is that both methods are part of the same class.

#### <span id="page-56-0"></span>**4.2.14 The noMatchAction option**

The *noMatchAction* option specifies which action the scanner should perform if it could not find a match at the current dot. The *noMatchAction* option has the following syntax:

NoMatchAction := "error" | "continue" | "return"

If the specified value is *error* then a java.lang.IllegalStateException is thrown in order to indicate that the input is invalid. If the value is *continue* then the scanner moves the start position of the next scan one character forward and scans the input again. This is repeated until either a match could be found or the end of input is reached. If the *noMatchAction* option has the value *return* then the scanning stops and the *getNextToken* method returns without any action. If necessary a custom action can be performed outside of the scanner by checking for a *match length* of zero which can only happen in this case.

## <span id="page-57-0"></span>**4.2.15 Examples**

The following class comment contains examples for each option:

```
/ * ** @option logo = disabled
* @option statistics = disabled
* @option headings = small
* @option methodName = yylex
 * @option methodThrows = {@link java.io.IOException}
 * @option defaultReturnValue = {@link Integer#MIN_VALUE}
* @option inputMode = reader
* @option bufferStrategy = allCharacters
 * @option bufferIncrement = double
 * @option functionality = all+
 * @option javadoc = all-
* @option visibility = all- stringMethods+
 * @option internal = setString+
 * @option noMatchAction = continue
 \star/
```
# <span id="page-58-0"></span>**5 Infrastructure**

The following chapter gives an overview about technical details of AnnoFlex. It describes which steps are performed during a run of the code generator and which limitations and restrictions the code generation has. How the performance of AnnoFlex scales with increasing number of NFA and DFA states is shown in the last section.

## <span id="page-58-1"></span>**5.1 The Generation Process**

The following steps are performed in order to update the generated code of a scanner definition:

- 1. **Load file**: Loads the Java source code file which contains the scanner definition into memory.
- 2. **Parse file**: Parses the content of the Java file using an AnnoFlex-specific Java parser and reads in all AnnoFlex-specific processing instructions.
- 3. **Create NFAs**: Creates for each condition name and all corresponding regular expressions a NFA. The used algorithm is based on the Thompson's Construction Algorithm.
- 4. **Convert NFAs to DFAs**: Converts all NFAs into DFAs using the Powerset Construction Algorithm.
- 5. **Minimize DFAs**: All DFAs are minimized using Hopcroft's Minimization Algorithm.
- 6. **Generate code**: Computes the code of the scanner based on the minimized DFAs and the specified options. After the code has been computed it is integrated into the in-memory representation of the Java source code file.
- 7. **Write file**: Writes the updated Java source code file back to the file system.

## <span id="page-58-2"></span>**5.2 Limitations and Restrictions**

AnnoFlex has the following implementation-specific restrictions:

- The Unicode character support is limited to the first plane (Basic Multilingual) Plane).
- The maximum number of lexical rules is limited to  $\sim 6400$ . The exact limit depends on the type of used regular expressions. It is caused by the 64k code limit of the class file format which can be reached by the action switch of the getNextToken method.
- Up to 2ˆ31-1 NFA states are supported. The exact limit depends only on the amount of memory of the JRE.
- The maximum number of DFA states is limited to 32,767. This value is additionally limited by the 64k code limit of the class file format which can be reached by the string concatenation of the compressed DFA table data.

• The return type of methods of lexical rules is limited to primitive types and simple reference types. Array types and parameterized types (generics) are currently not supported.

## <span id="page-59-0"></span>**5.3 Performance**

The following table shows the memory consumption and processing time of AnnoFlex for the creation of various scanners. It shows how AnnoFlex scales with increasing number of NFA and DFA states.

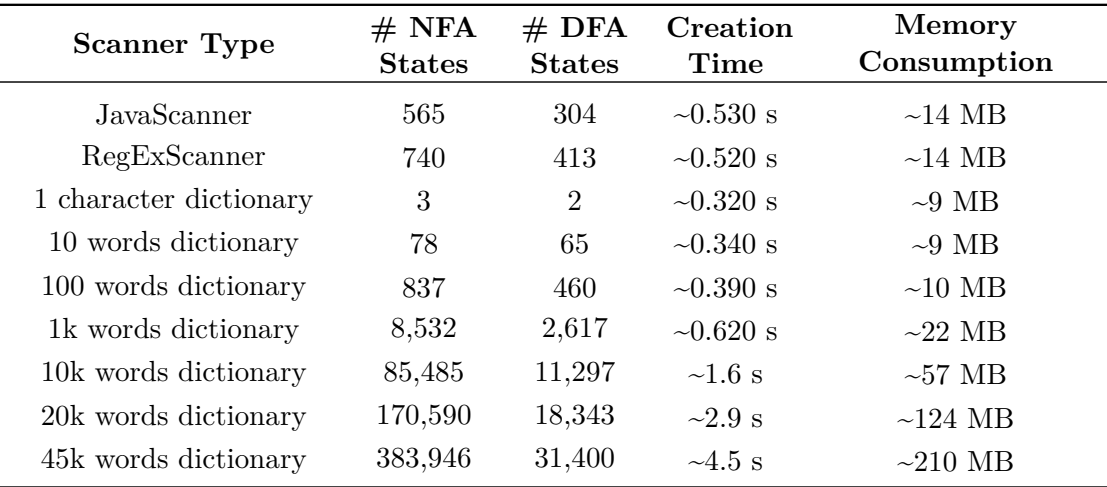

Table 48: Scaling behavior of AnnoFlex for different scanner types.

*JavaScanner* is AnnoFlex's scanner for Java source code files. It can be found in the installation package under source\org\annoflex\jdt\parser\JavaScanner.java.

*RegExScanner* is AnnoFlex's scanner for regular expressions. It can be found in the installation package under source\org\annoflex\regex\parser\RegExScanner.java.

The *dictionary* scanners refer a synthetic scanner definition with one lexical rule of the form:

```
/*** @expr word1 | ... | wordn
 \star/void createToken() {
}
```
The *creation time* value has been measured with the following PowerShell command:

```
Measure-Command {annoflex Scanner.java | Out-Default}
```
The *memory consumption* value has been determined with the Java VisualVM profiling

tool which is part of the JDK. The specified value is the maximum of the "used heap" value of the "monitor" tab.

The following platform has been used to determine the values of the performance table.

- **CPU**: 2.6 GHz Intel Core 2 Duo Processor
- **RAM**: 8 GB DDR2 RAM
- **HDD**: 120 GB SATA II SSD
- **OS**: Microsoft Windows 8.1, 64-Bit
- **JRE**: Oracle Java SE 8u60, 64-Bit

# <span id="page-61-1"></span>**References**

- [1] Alfred V. Aho, Ravi Sethi, and Jeffrey D. Ullmann. *Compilerbau*. Oldenbourg, 1999.
- [2] Wilfried Brauer. *Automatentheorie*. Teubner, 1984.
- [3] The Unicode Consortium. *The Unicode Character Property Model*. May 2015 (last access on 2018-05-27). url: <http://unicode.org/reports/tr23/>.
- [4] The Unicode Consortium. *Unicode Character Database*. June 2016 (last access on 2018-05-27). url: <http://unicode.org/reports/tr44/>.
- [5] The Unicode Consortium. *Unicode Regular Expressions*. Nov. 2013 (last access on 2018-05-27). url: <http://unicode.org/reports/tr18/>.
- [6] Russ Cox. *Regular Expression Matching Can Be Simple And Fast*. June 2007 (last access on 2018-05-27). URL: [https://swtch.com/~rsc/regexp/regexp1.](https://swtch.com/~rsc/regexp/regexp1.html) [html](https://swtch.com/~rsc/regexp/regexp1.html).
- [7] Jean Berstel, Luc Boasson, Olivier Carton and Isabelle Fagnot. *Minimization of Automata*. Jan. 2011 (last access on 2018-05-27). url: [http : / / arxiv . org /](http://arxiv.org/pdf/1010.5318v3.pdf) [pdf/1010.5318v3.pdf](http://arxiv.org/pdf/1010.5318v3.pdf).
- [8] Gerwin Klein. *JFlex User's Manual*. Version 1.6.1. Jan. 2015.
- <span id="page-61-0"></span>[9] Alan M. Turing. "Computing Machinery and Intelligence." In: *MIND* 59.236 (1950), pp. 433–460.